CÔNG TY CỔ PHẦN GIẢI PHÁP THANH TOÁN VIỆT NAM

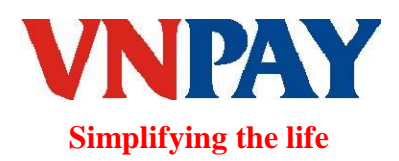

# **HỆ THỐNG CỔNG THANH TOÁN TÀI LIỆU ĐẶC TẢ KẾT NỐI MERCHANT TMDT**

**Mã hiệu dự án: VPG Mã hiệu tài liệu: VPG\_DTKN\_TMDT Phiên bản: 2.1.0**

**Hà Nội, tháng 9 năm 2015**

# **HỆ THỐNG CỔNG THANH TOÁN TÀI LIỆU ĐẶC TẢ KẾT NỐI MERCHANT TMD**

**Mã hiệu dự án: VPG Mã hiệu tài liệu: VPG\_DTKN\_TMDT**

**Phiên bản: 2.1.0**

**<Hà Nội, 9/2015>**

# **BẢNG GHI NHẬN THAY ĐỔI**

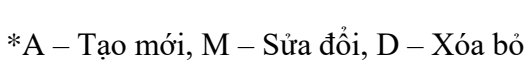

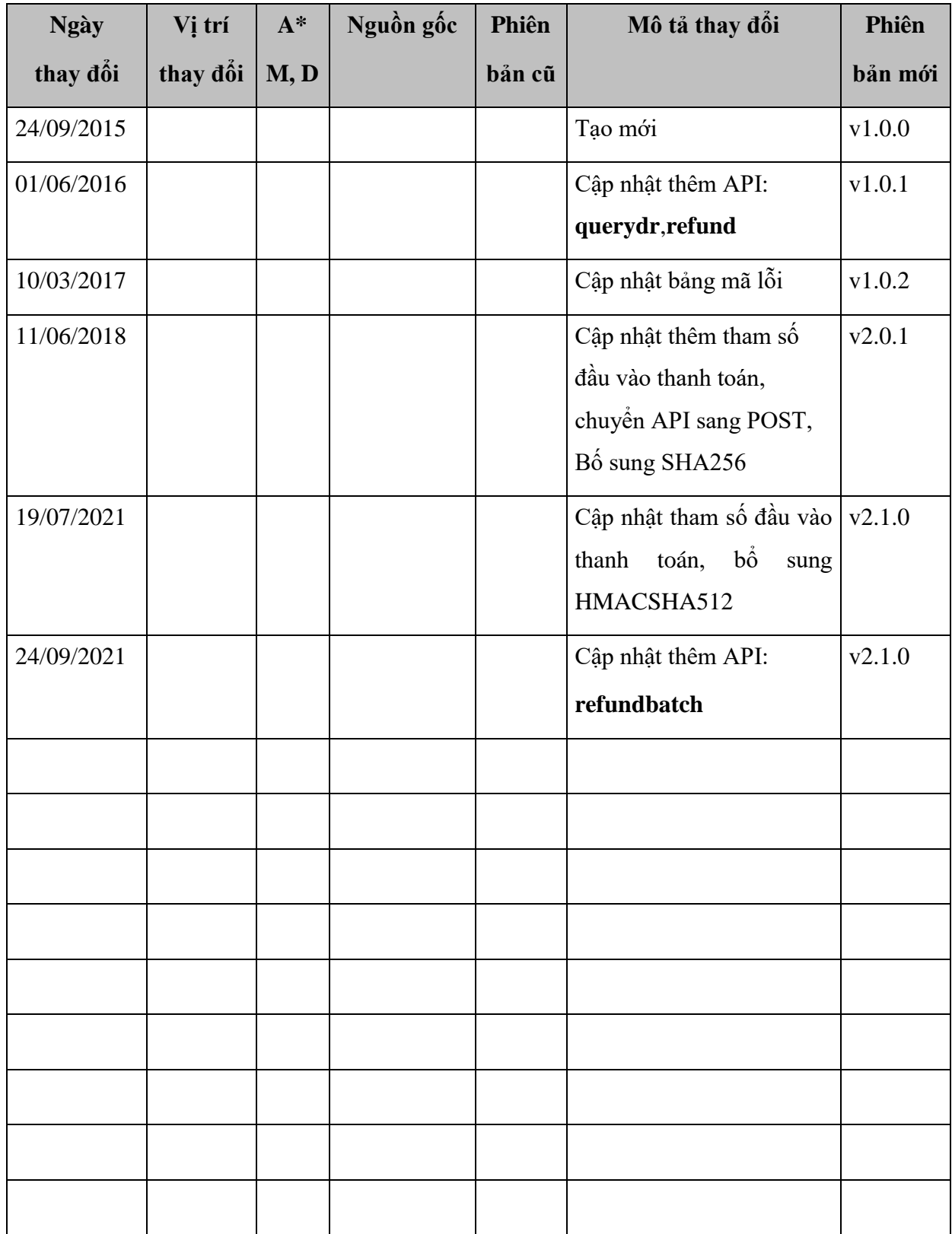

## MỤC LỤC

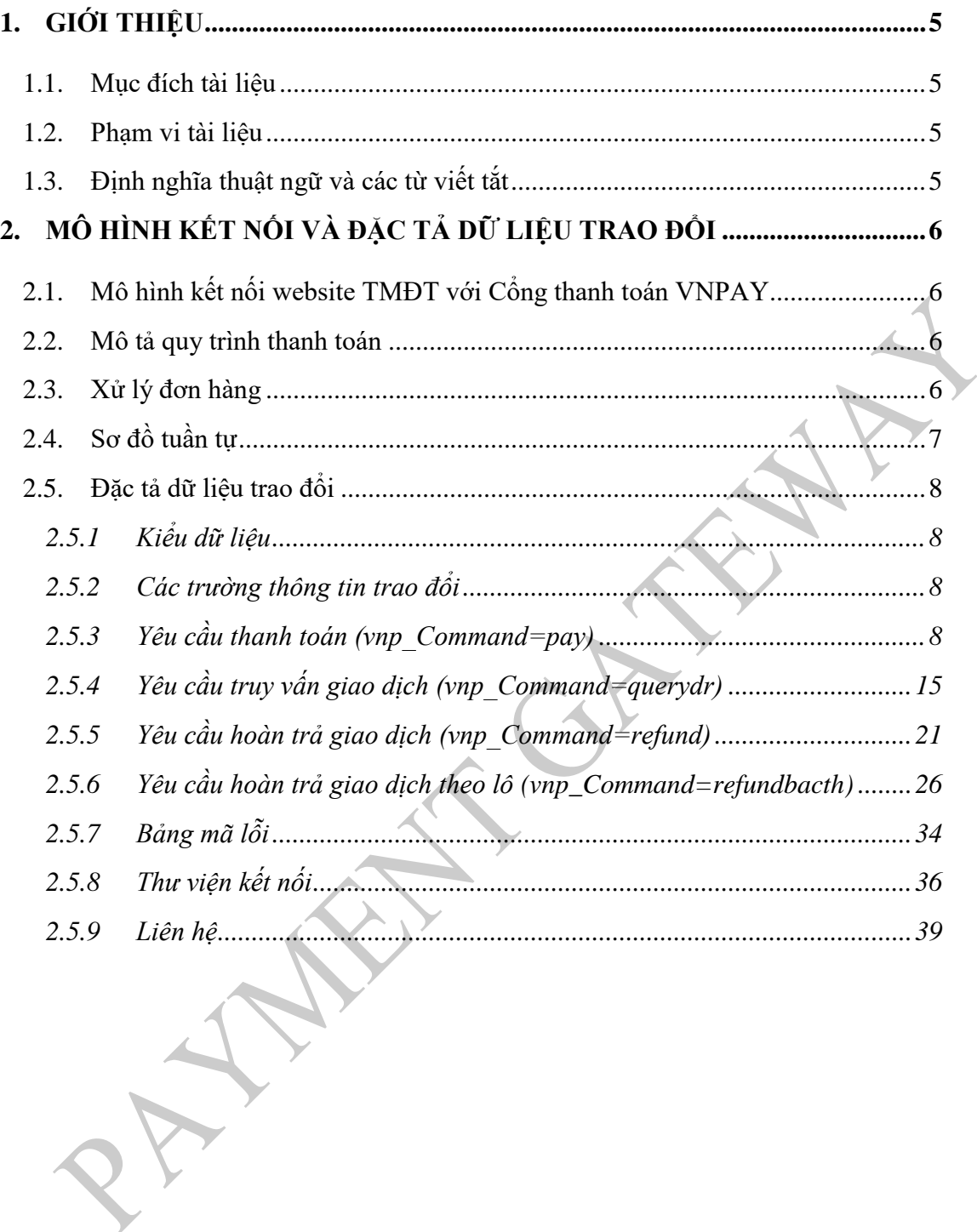

## <span id="page-4-0"></span>**1. GIỚI THIỆU**

## <span id="page-4-1"></span>**1.1. Mục đích tài liệu**

Tài liệu cung cấp đặc tả kỹ thuật của kết nối Cổng thanh toán VNPAY dành cho Merchant TMĐT.

### <span id="page-4-2"></span>**1.2. Phạm vi tài liệu**

Mô tả ngắn gọn Mô hình kết nối, sơ đồ tuần tự, các hàm API của các nghiệp vụ liên quan tới việc kết nối giữa hai hệ thống.

## <span id="page-4-3"></span>**1.3. Định nghĩa thuật ngữ và các từ viết tắt**

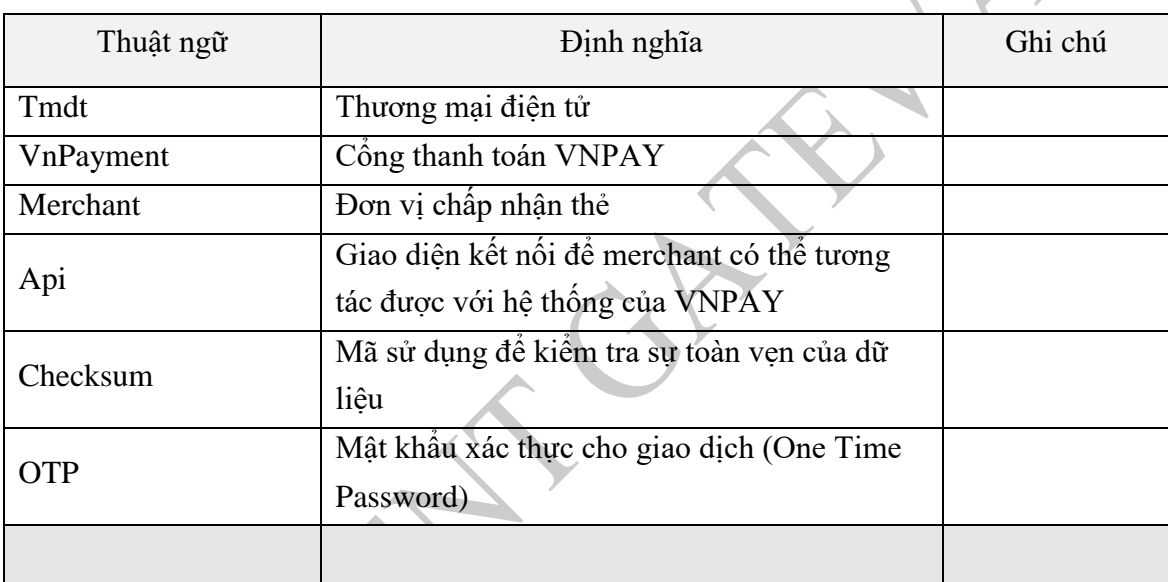

**Bảng 1: Thuật ngữ và định nghĩa**

# <span id="page-5-0"></span>**2. MÔ HÌNH KẾT NỐI VÀ ĐẶC TẢ DỮ LIỆU TRAO ĐỔI**

## <span id="page-5-1"></span>**2.1. Mô hình kết nối website TMĐT với Cổng thanh toán VNPAY**

<span id="page-5-2"></span>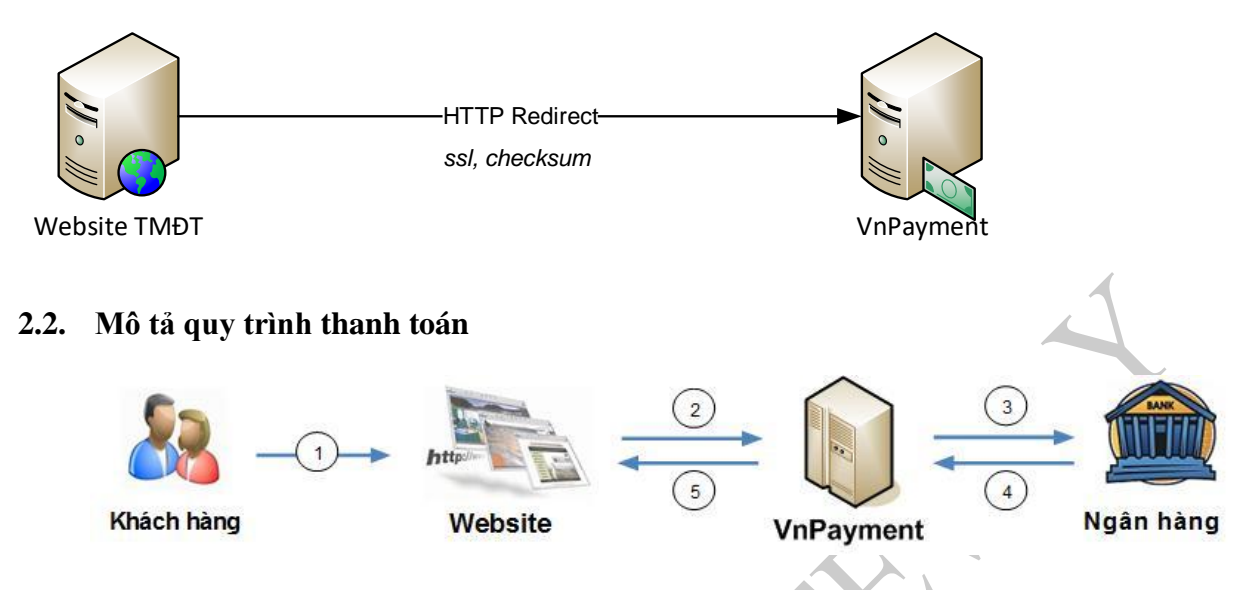

- Khách hàng vào website TMĐT để mua hàng và chọn Thanh toán trực tuyến qua VNPAY.
- Website TMĐT gửi thông tin thanh toán của khách hàng sang VNPAY dưới dạng mở cửa sổ popup iframe. Thông tin gửi sang theo đặc tả kỹ thuật của tài liệu này
- Khách hàng nhập thông tin xác thực tài khoản Ngân hàng tại VNPAY
- Khách hàng thanh toán đơn hàng xong, VNPAY sẽ gửi thông báo kết quả thực hiện giao dịch cho Website TMĐT (thông qua IPN Url) và chuyển Khách hàng tới trang thông báo kết quả giao dịch.

## <span id="page-5-3"></span>**2.3. Xử lý đơn hàng**

Căn cứ vào kết quả thực hiện GD mua hàng của khách hàng, Đối tác TMĐT (người bán hàng, chủ sở hữu của website TMĐT) sẽ xử lý đơn hàng căn cứ theo kết quả thực hiện GD của khách hàng:

- **Giao dịch thành công**: Đối tác TMĐT tiến hành giao hàng hoặc cung cấp dịch vụ cho khách hàng theo đúng yêu cầu của đơn hàng.
- **Giao dịch thành công tại VNPAY – Hết hàng/Không cung cấp được dịch vụ cho khách hàng**: Đối tác TMĐT sẽ lựa chọn việc cung cấp hàng hóa, dịch vụ theo yêu cầu của khách hàng hoặc đăng nhập vào hệ thống quản lý giao dịch dành cho Merchant do VNPAY cung cấp để thực hiện việc hoàn tiền cho khách hàng.
- **Giao dịch không thành công:** Căn cứ vào mã lỗi trả về của VNPAY, website TMĐT sẽ hiển thị thông báo lỗi cho khách hàng biết.

#### <span id="page-6-0"></span>**2.4. Sơ đồ tuần tự**

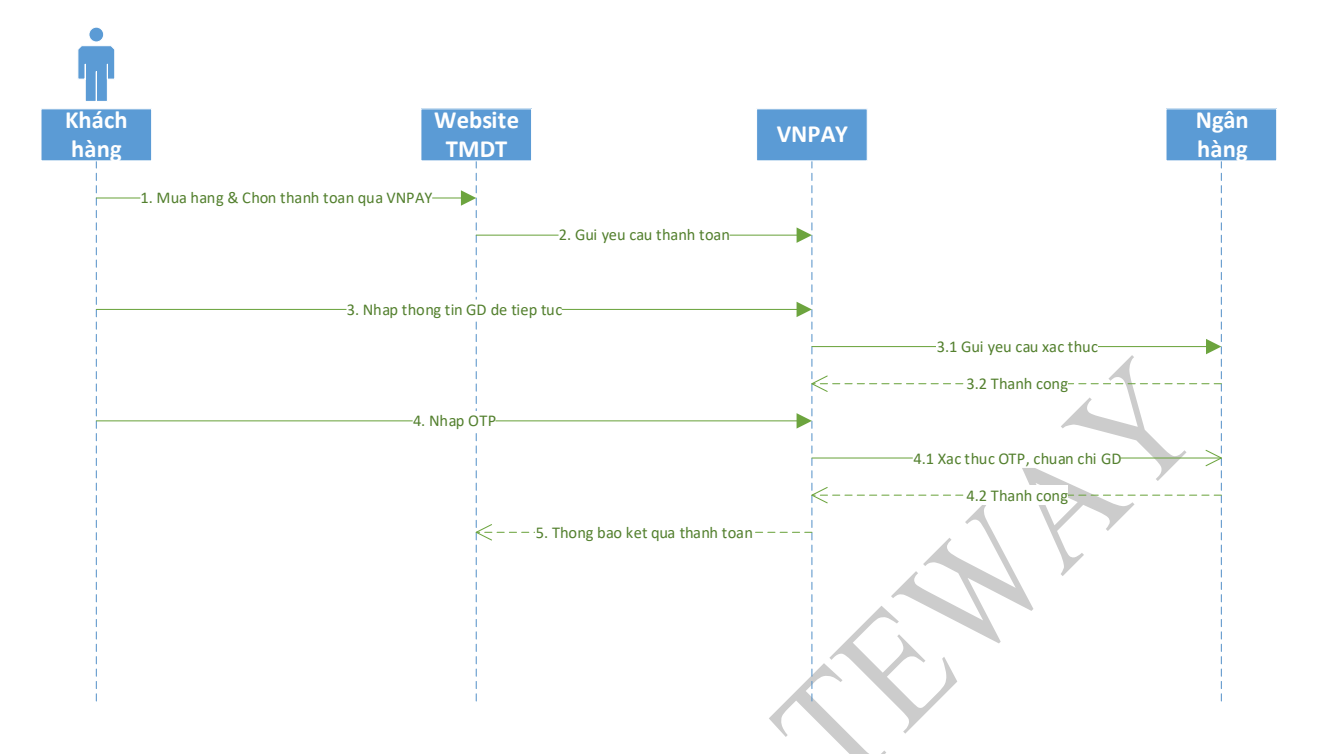

#### **Mô tả sơ đồ:**

**Bước 1:** Khách hàng vào website TMĐT thực hiện mua hàng và chọn Thanh toán qua VNPAY **Bước 2:** Website merchant gửi thông tin thanh toán của khách hàng sang VNPAY theo đặc tả kết nối (mục 2. [5.2.1\)](#page-7-4)

**Bước 3:** Khách hàng nhập thông tin xác thực thẻ thanh toán tại VNPAY. Thông qua kết nối riêng giữa VNPAY và Ngân hàng, VNPAY sẽ gửi yêu cầu sang bên Ngân hàng để thực hiện xác thực tài khoản

Xác thực thành công, Ngân hàng sẽ gửi mật khẩu OTP tới khách hàng, VNPAY chuyển khách hàng sang **bước 4**.

**Bước 4:** Khách hàng nhập mật khẩu OTP để hoàn tất giao dịch. VNPAY gửi yêu cầu xác thực OTP sang Ngân hàng. Xác thực OTP thành công, hệ thống Ngân hàng sẽ tiến hành chuẩn chi cho giao dịch. Kết thúc bước xác thực OTP hệ thống chuyển khách hàng sang **bước 5**. **Bước 5:** VNPAY thông báo kết quả thanh toán Website TMĐT để website TMĐT tiến hành cập nhật giao dịch thanh toán (dữ liệu trao đổi mục [2.5.2.2\)](#page-12-0). Nếu giao dịch thành công, Merchant tiến hành xử lý đơn hàng (**mục 2.3**)

#### <span id="page-7-0"></span>**2.5. Đặc tả dữ liệu trao đổi**

#### <span id="page-7-1"></span>**2.5.1 Kiểu dữ liệu**

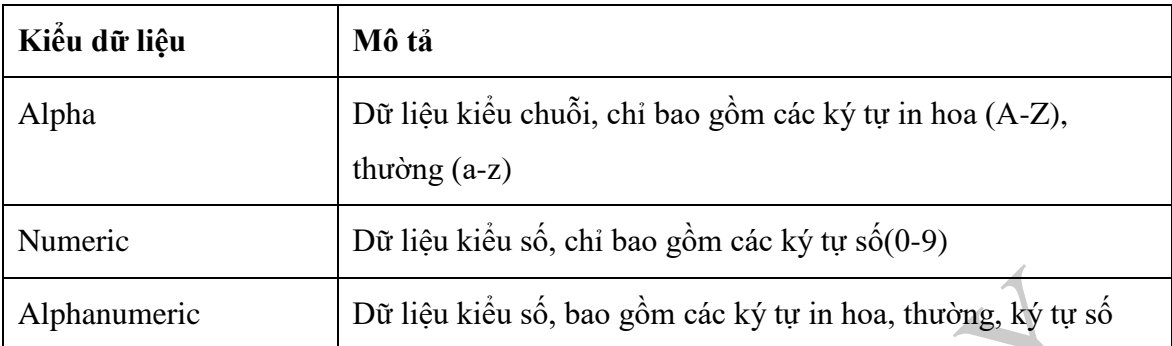

#### <span id="page-7-2"></span>**2.5.2 Các trường thông tin trao đổi**

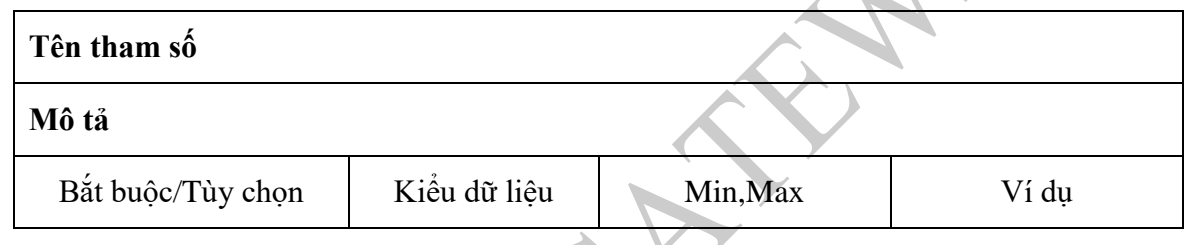

# <span id="page-7-3"></span>**2.5.3 Yêu cầu thanh toán (vnp\_Command=pay)**

# <span id="page-7-4"></span>*2.5.3.1 Merchant gửi VNPAY*

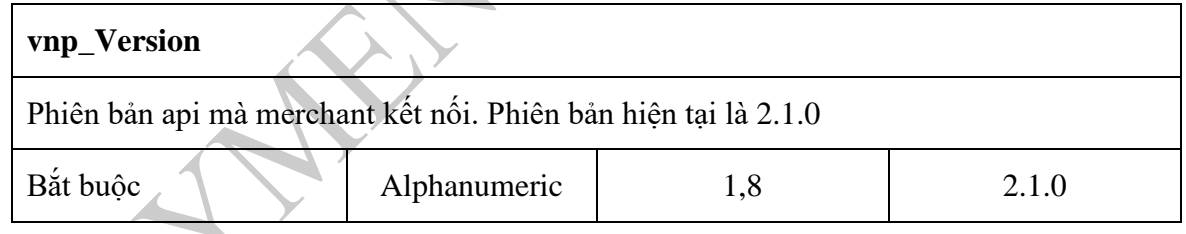

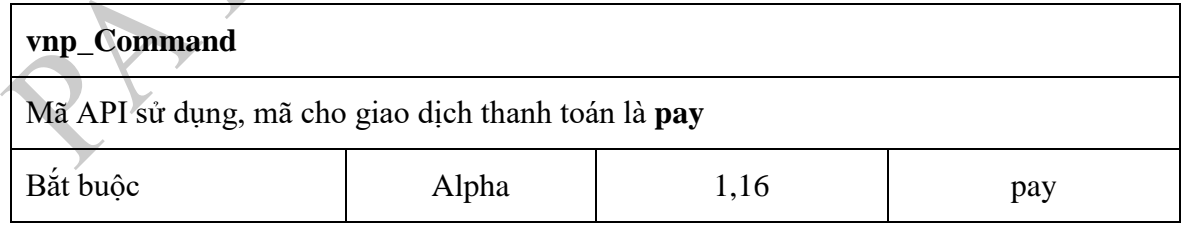

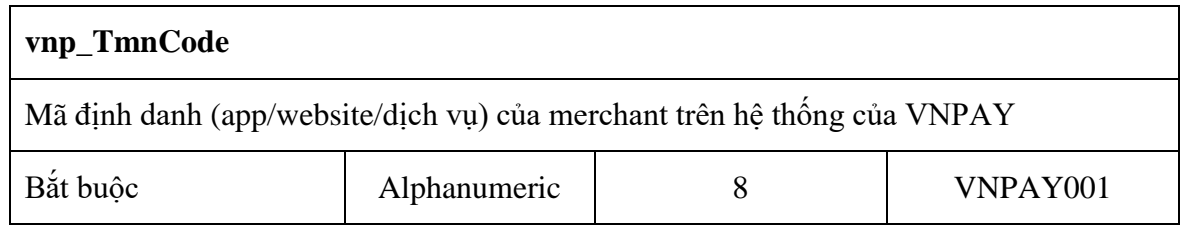

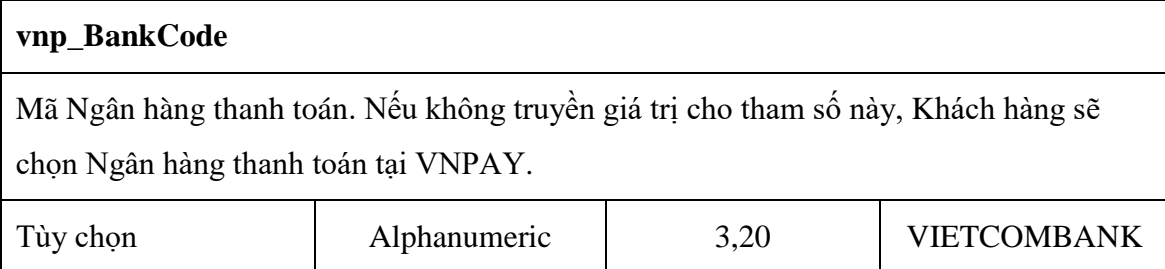

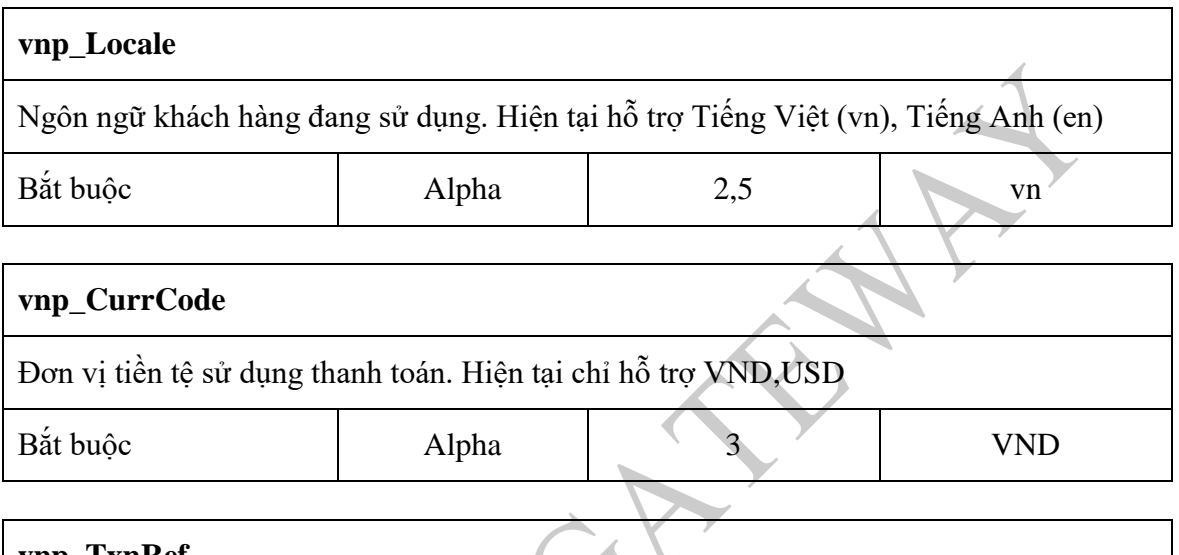

# **vnp\_TxnRef**  $\mathbf{V}$ Mã tham chiếu của giao dịch tại hệ thống của merchant. Mã này là duy nhất đùng để phân biệt các đơn hàng gửi sang VNPAY. Không được trùng lặp trong ngày Bắt buộc Alphanumeric 1,100 VNPAY123

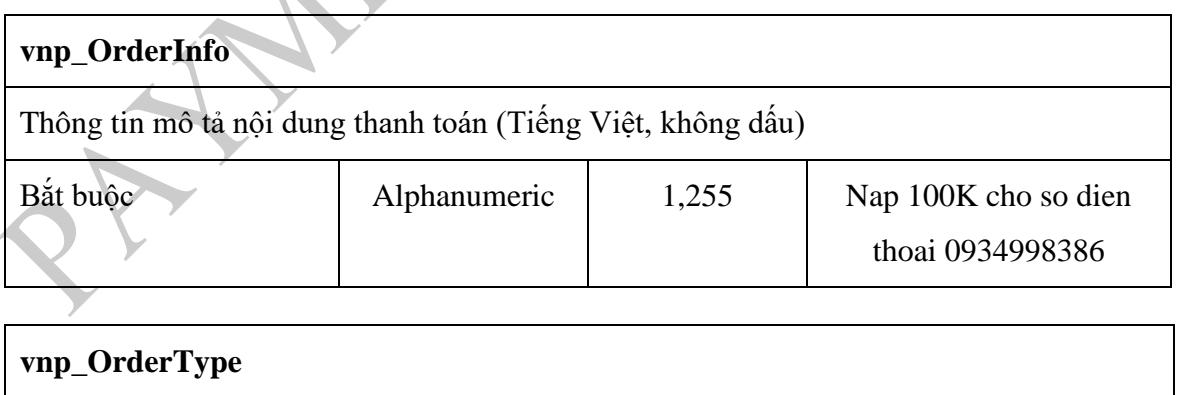

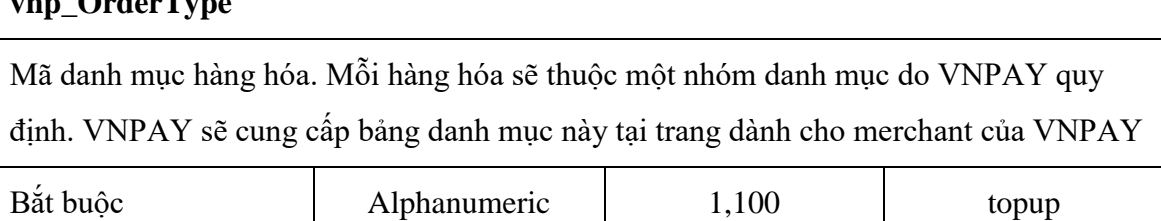

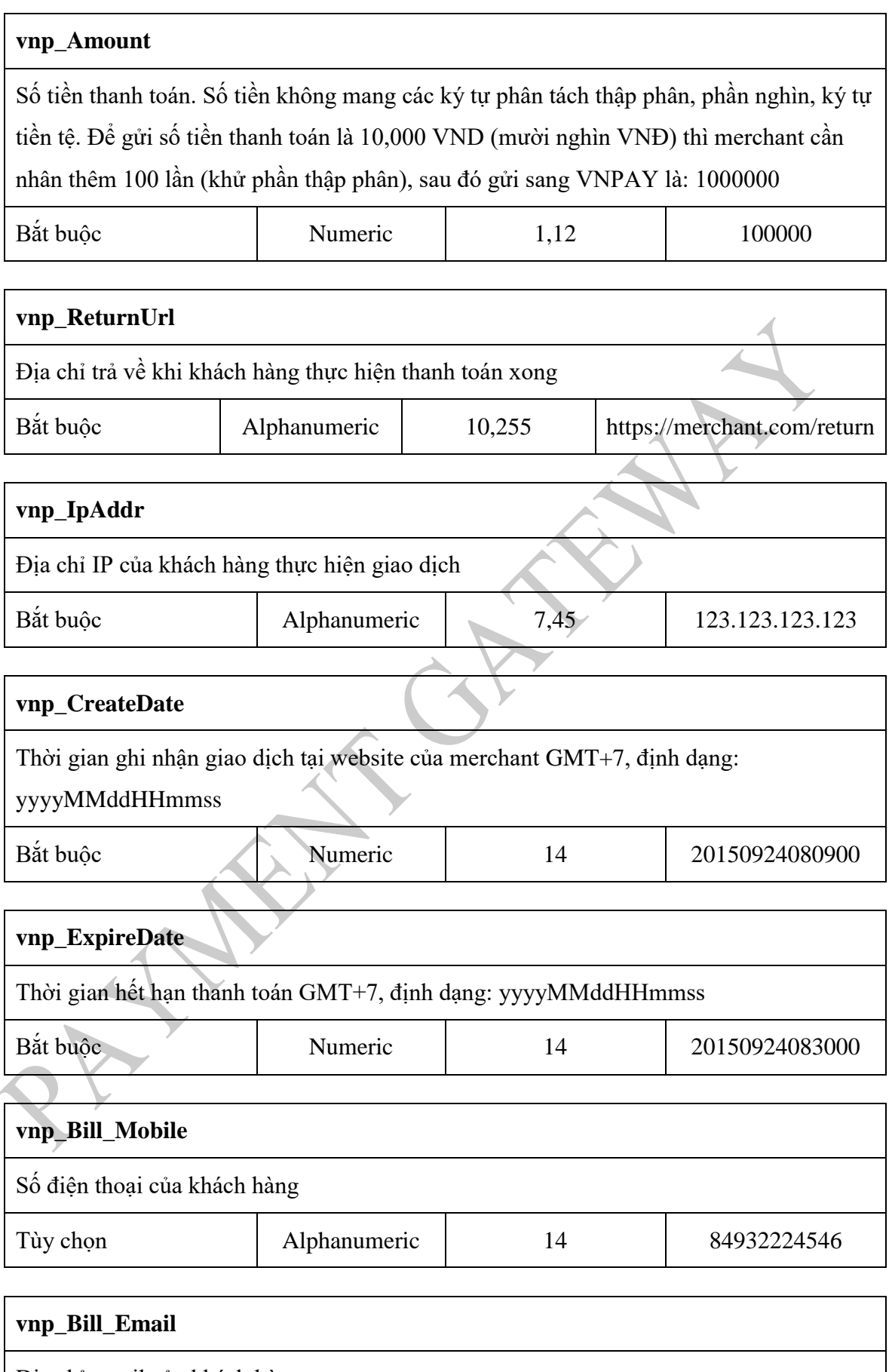

Địa chỉ email của khách hàng

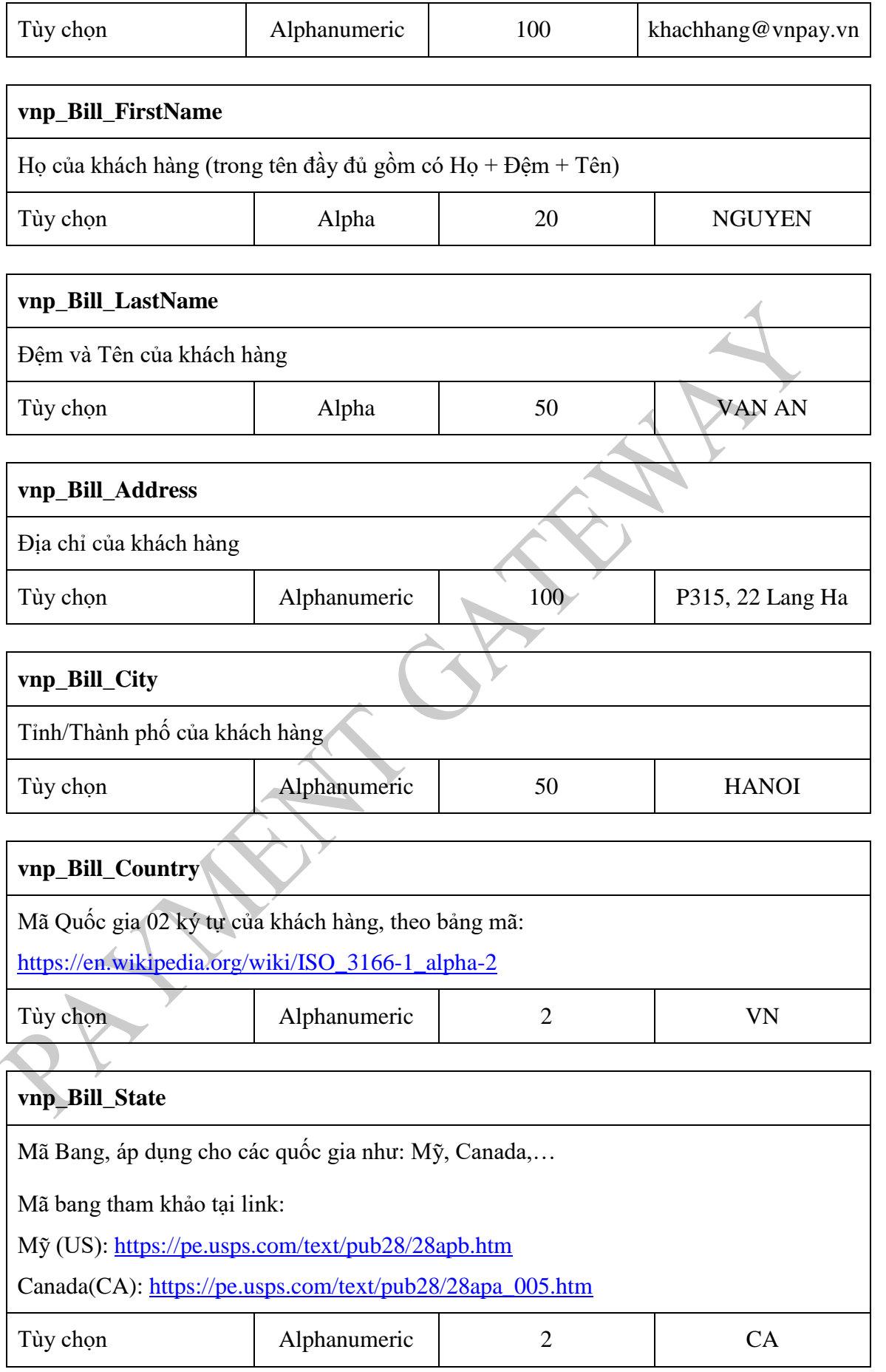

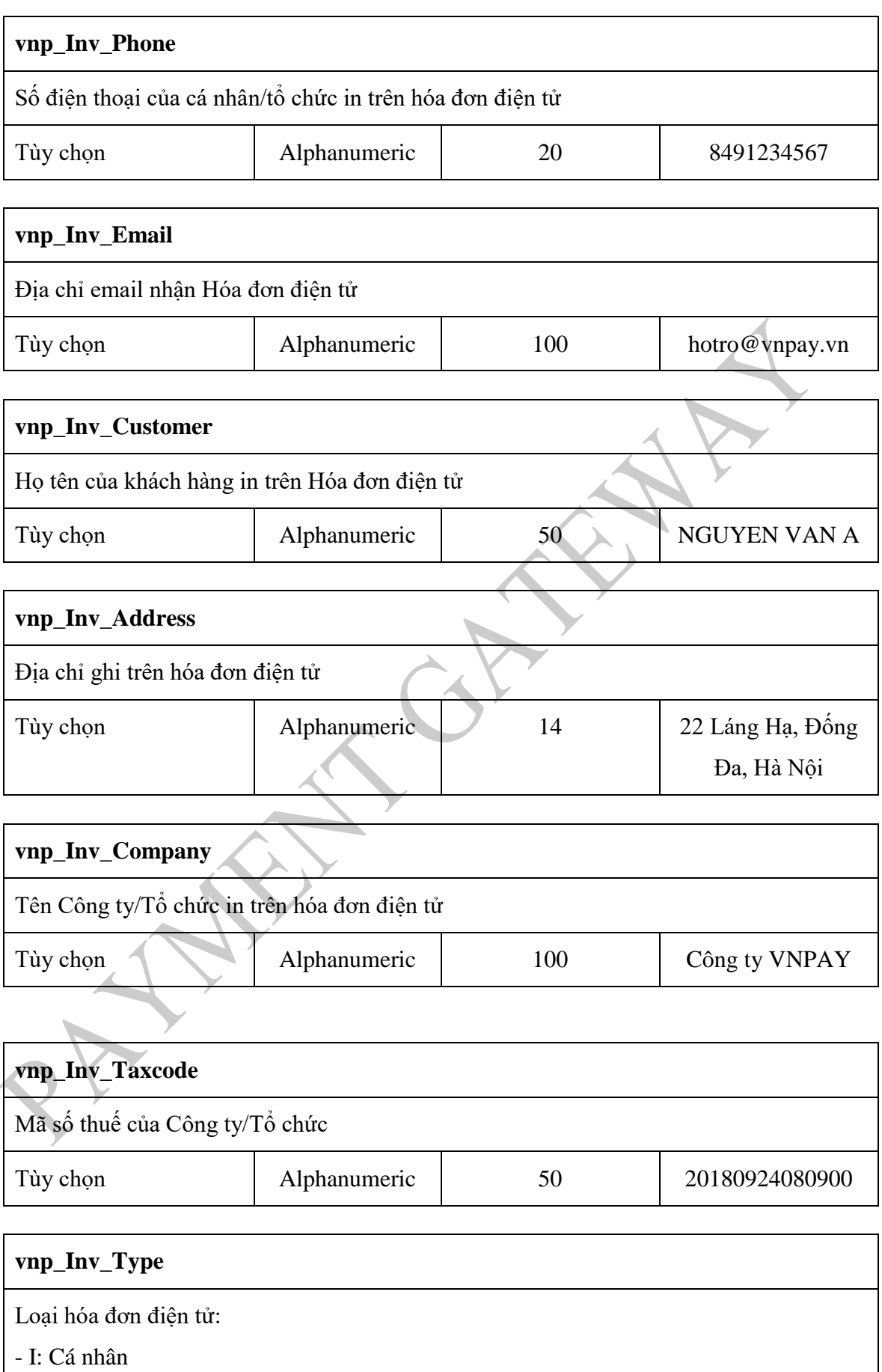

- O: Tổ chức

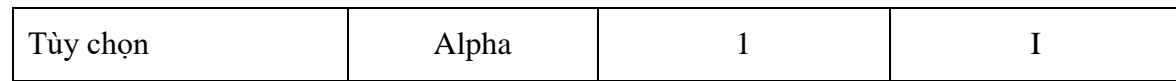

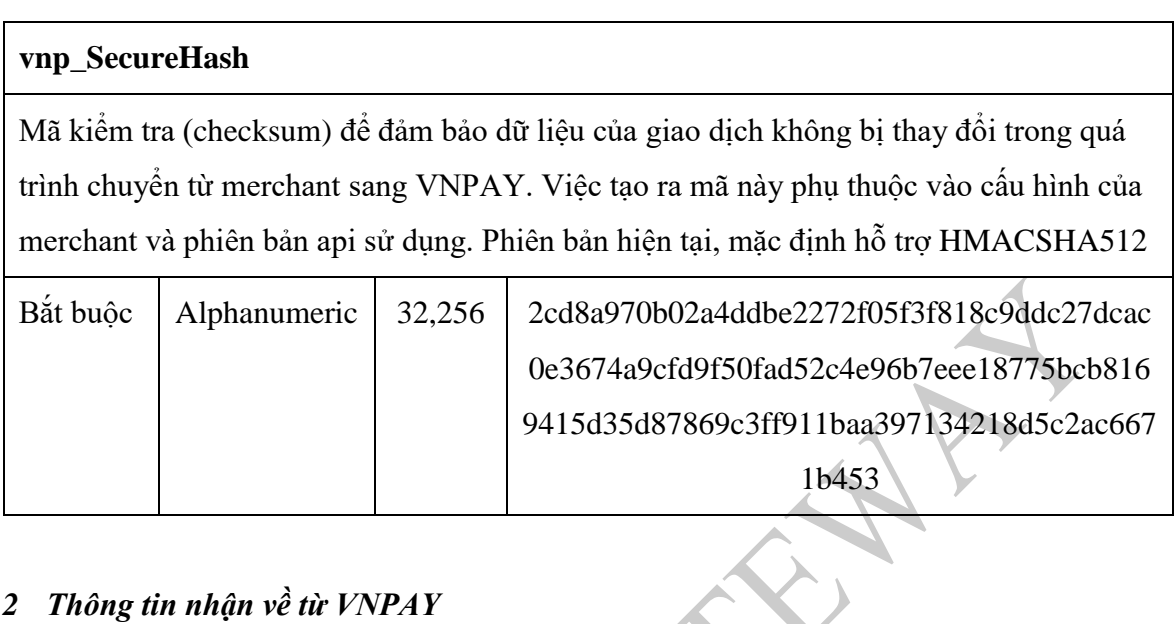

# <span id="page-12-0"></span>*2.5.3.2 Thông tin nhận về từ VNPAY*

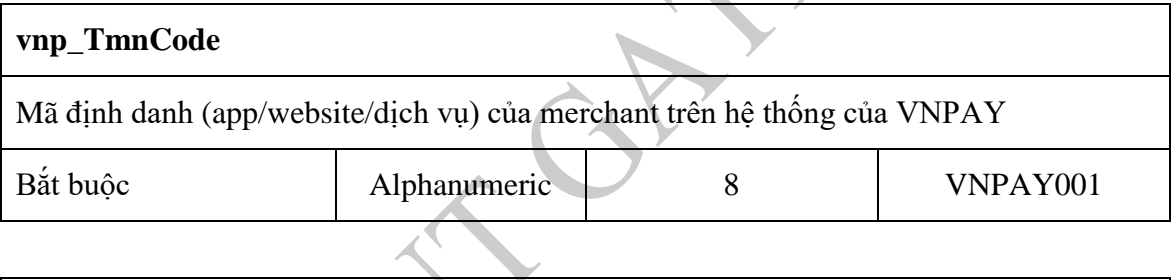

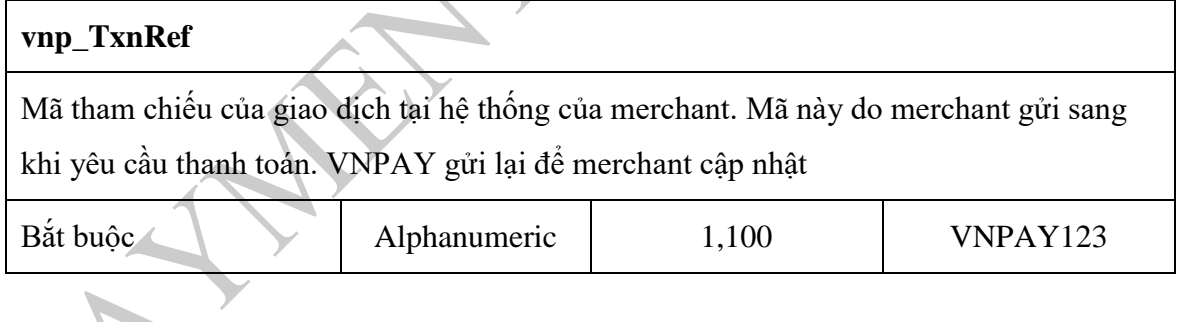

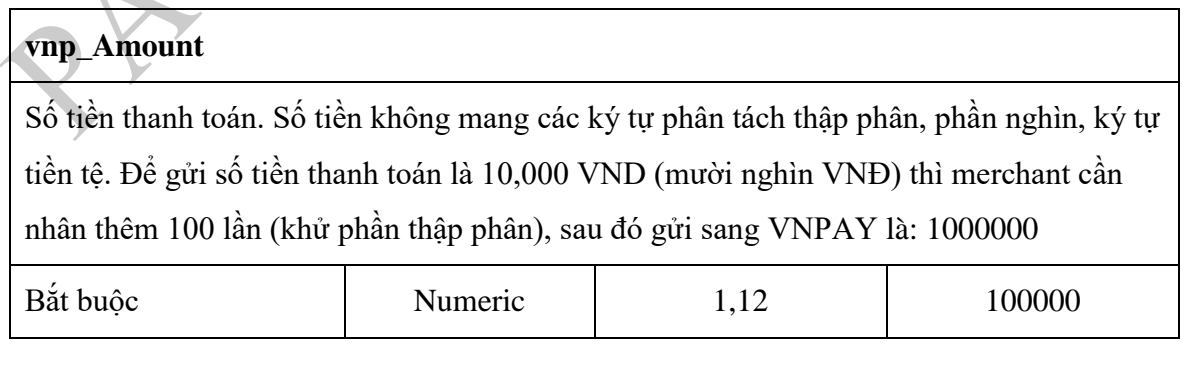

\_\_\_\_\_\_\_\_\_\_\_\_\_\_\_\_\_\_\_\_\_\_\_\_\_\_\_\_\_\_\_\_\_\_\_\_\_\_\_\_\_\_\_\_\_\_\_\_\_\_\_\_\_\_\_\_\_\_\_\_\_\_\_\_\_\_\_\_\_\_\_\_\_\_\_\_\_\_\_\_\_\_\_\_

#### **vnp\_OrderInfo**

Thông tin mô tả nội dung thanh toán (Tiếng Việt, không dấu)

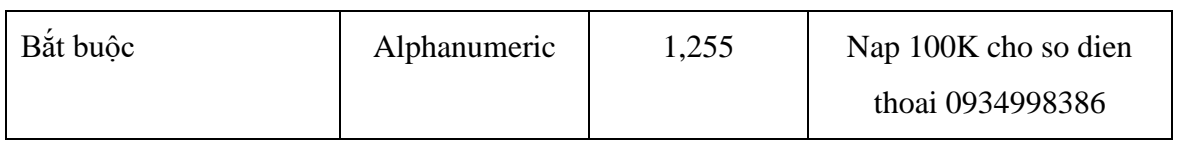

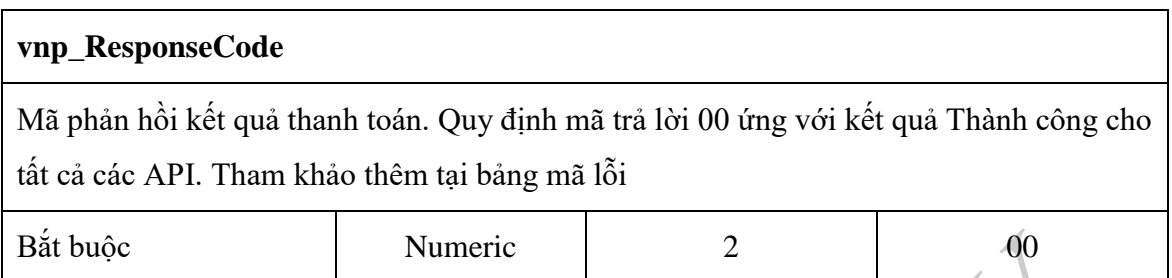

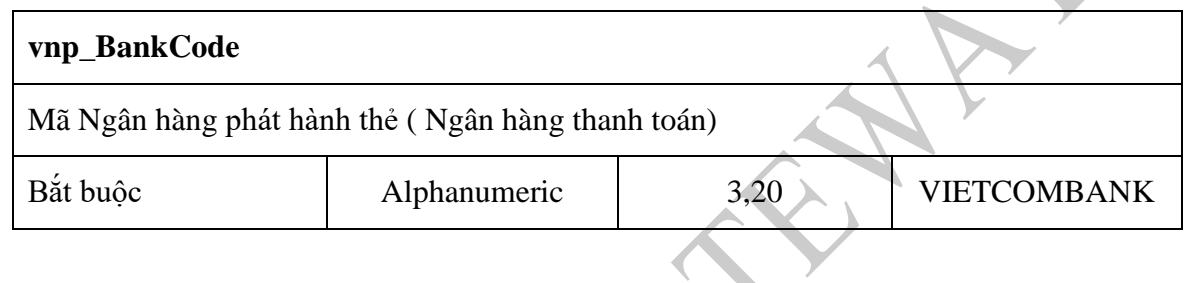

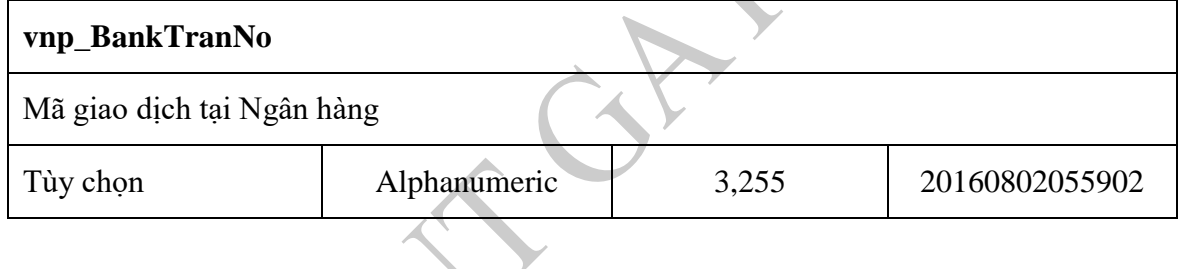

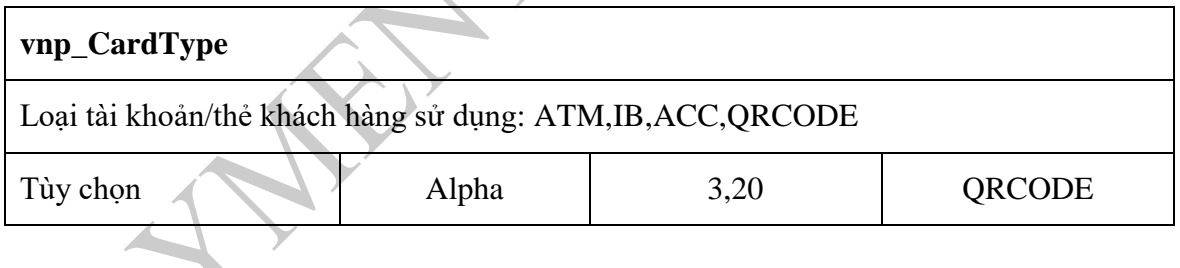

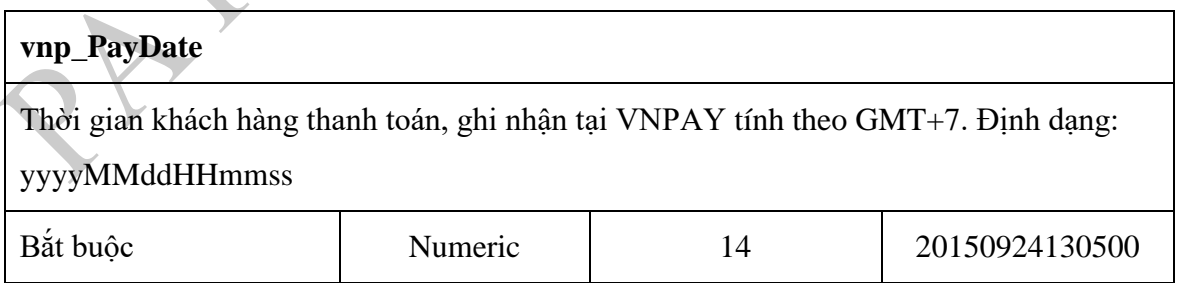

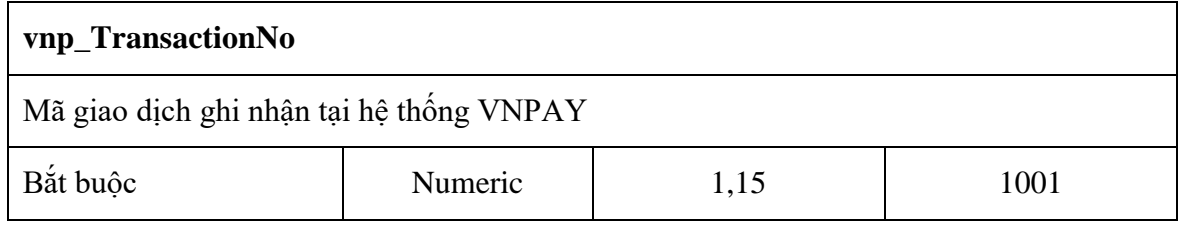

#### **vnp\_TransactionStatus**

Tình trạng của giao dịch tại Cổng thanh toán VNPAY. Xem thêm tại mục [2.5.7.2](#page-35-1)

- 00: Giao dịch thanh toán được thực hiện thành công tại VNPAY

- Khác 00: Giao dịch không thành công tại VNPAY

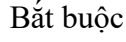

Bắt buộc  $\vert$  Numeric  $\vert$  2  $\vert$  00

## **vnp\_SecureHash**

Mã kiểm tra (checksum) để đảm bảo dữ liệu của giao dịch không bị thay đổi trong quá trình chuyển từ VNPAY về merchant. Việc tạo ra mã này phụ thuộc vào cấu hình của merchant và phiên bản api sử dụng. Phiên bản hiện tại, mặc định hỗ trợ HMACSHA512. Quy tắc và Phương thức sử dụng giống với bước merchant gửi sang VNPAY

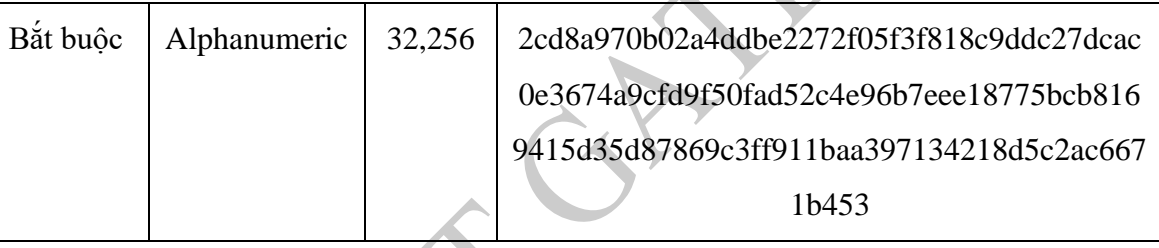

## <span id="page-14-0"></span>**2.5.4 Yêu cầu truy vấn giao dịch (vnp\_Command=querydr)**

Method: POST

Content-Type: application/json

## *2.5.4.1 Merchant gửi VNPAY*

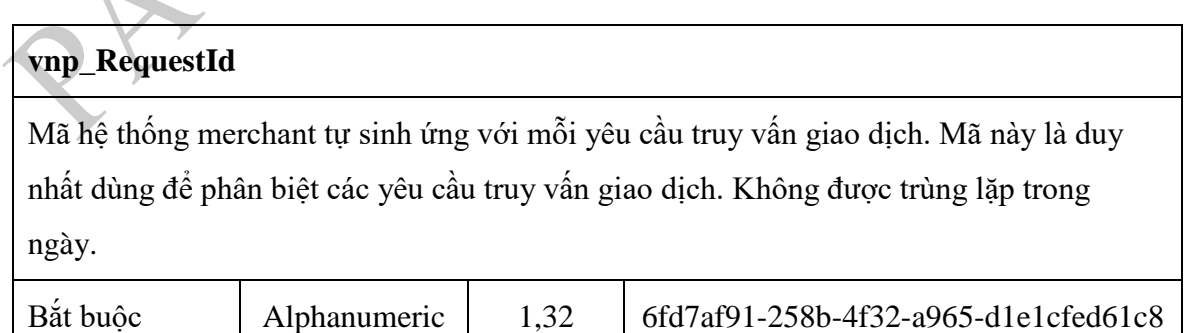

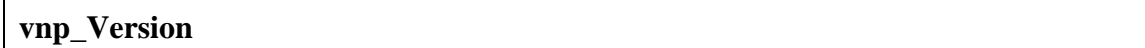

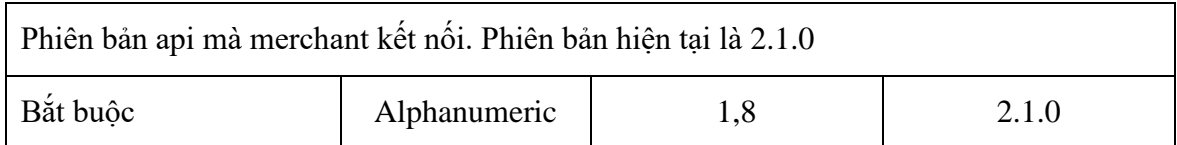

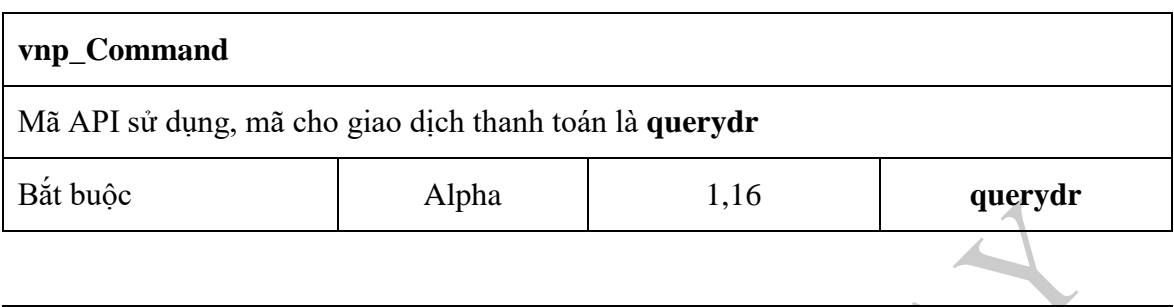

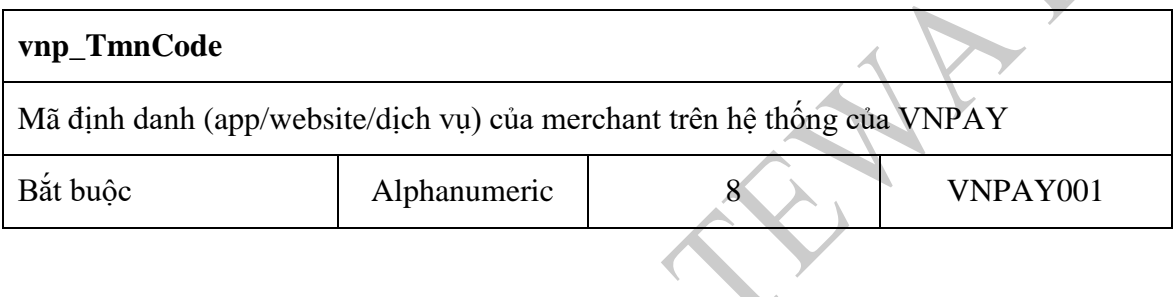

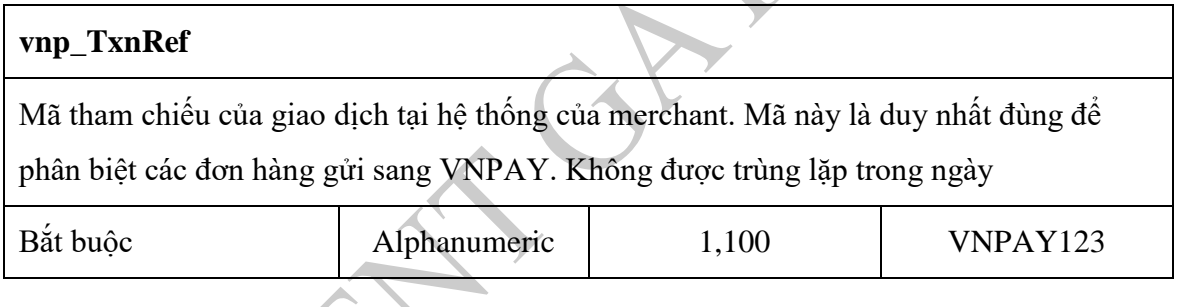

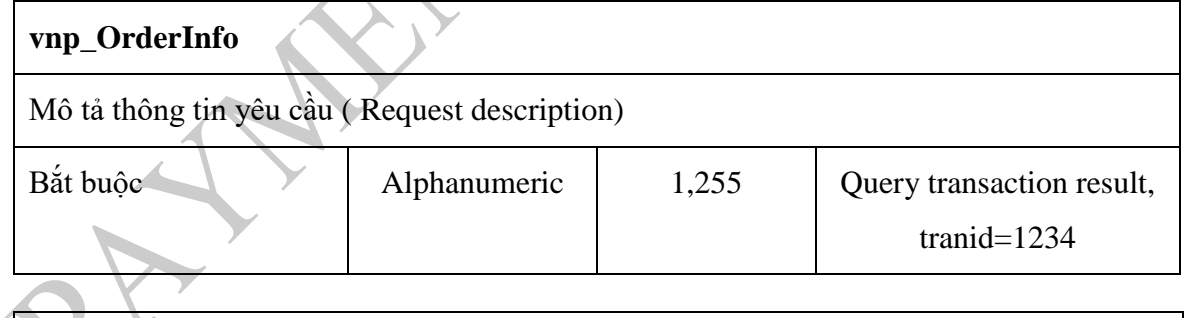

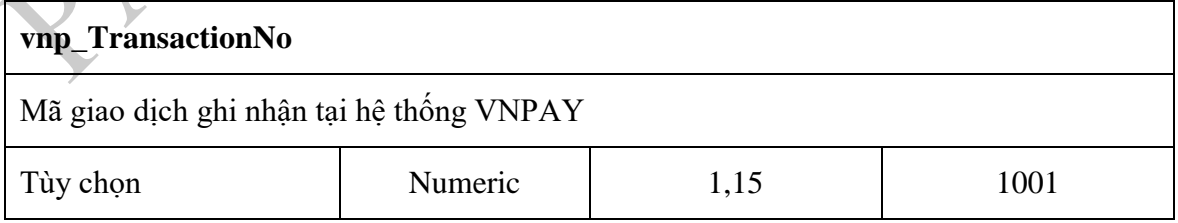

#### **vnp\_TransactionDate**

Thời gian ghi nhận giao dịch tại website của merchant tính theo GMT+7, định dạng: yyyyMMddHHmmss, tham khảo giá trị: **vnp\_CreateDate** của **vnp\_Command=pay**

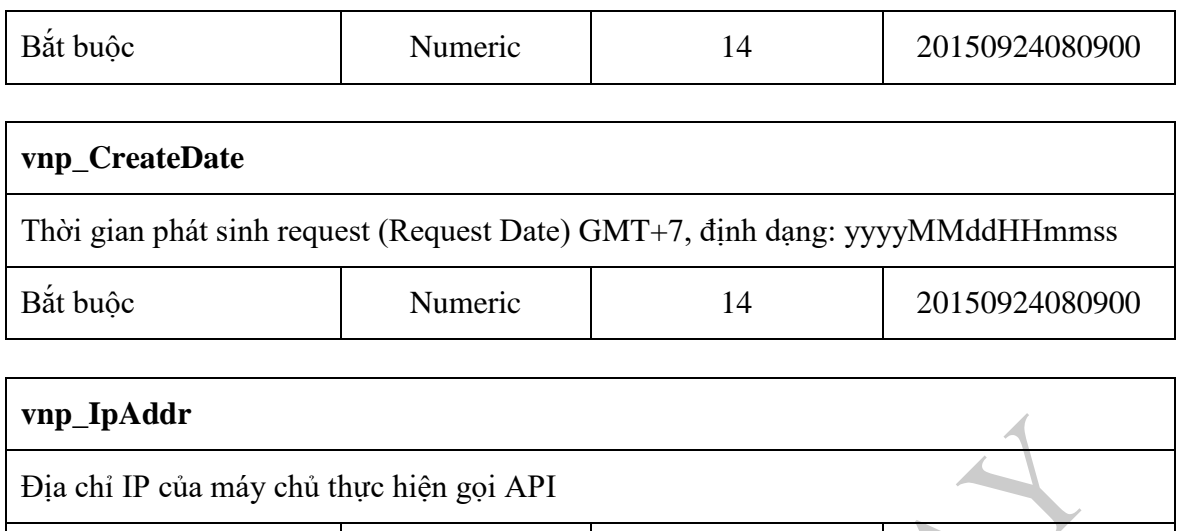

Bắt buộc **Alphanumeric** 7,45 123.123.123.123

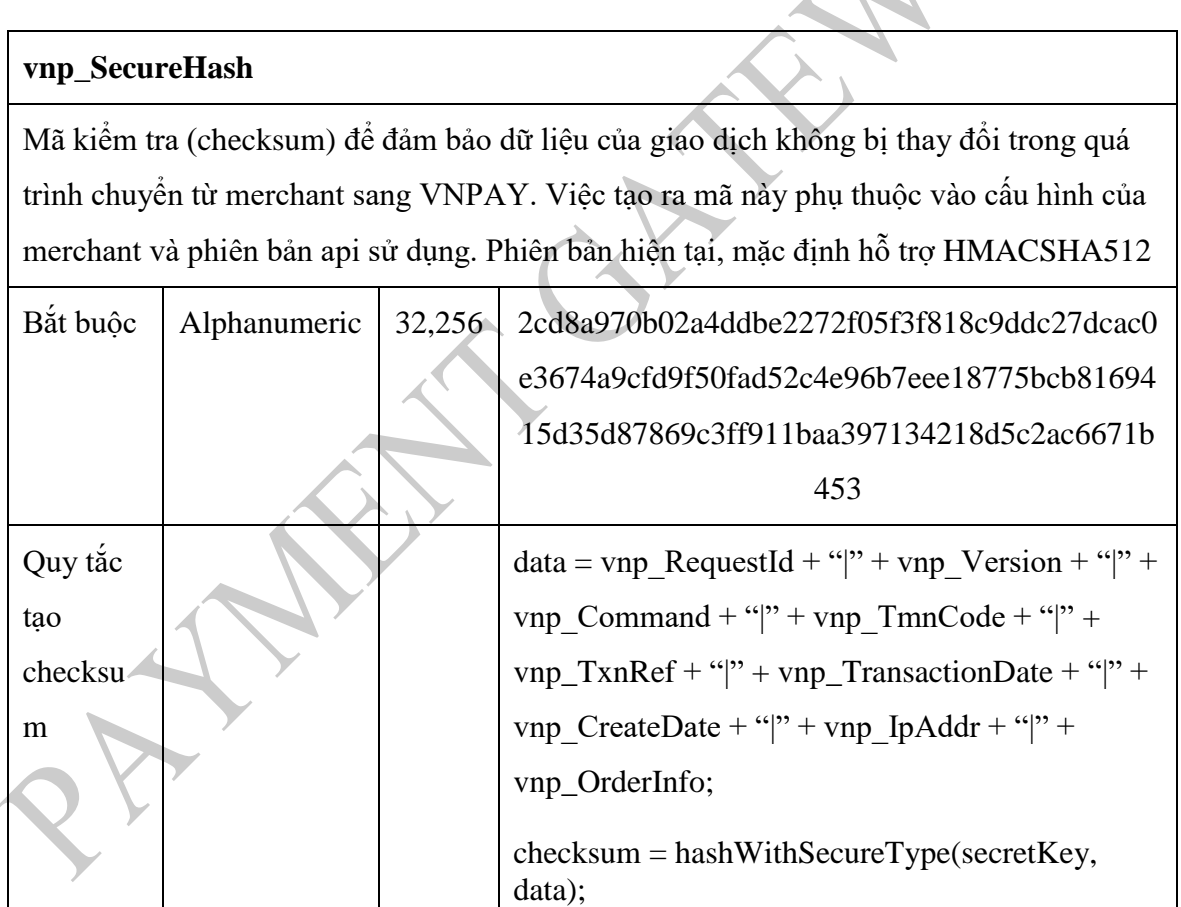

## *2.5.4.2 Thông tin nhận về từ VNPAY*

#### **vnp\_ResponseId**

Mã hệ thống VNPAY tự sinh ứng với mỗi yêu cầu truy vấn giao dịch. Mã này là duy nhất dùng để phân biệt các yêu cầu truy vấn giao dịch. Không được trùng lặp trong

\_\_\_\_\_\_\_\_\_\_\_\_\_\_\_\_\_\_\_\_\_\_\_\_\_\_\_\_\_\_\_\_\_\_\_\_\_\_\_\_\_\_\_\_\_\_\_\_\_\_\_\_\_\_\_\_\_\_\_\_\_\_\_\_\_\_\_\_\_\_\_\_\_\_\_\_\_\_\_\_\_\_\_\_

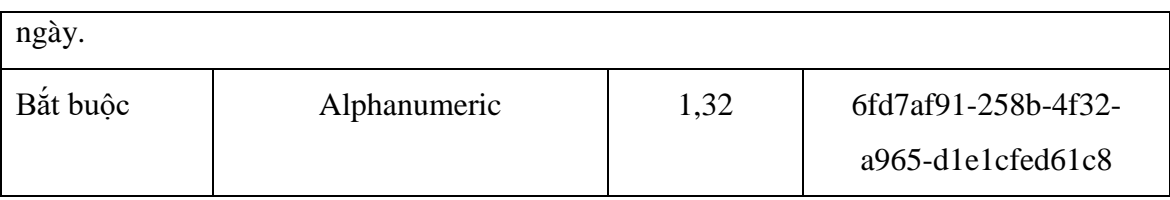

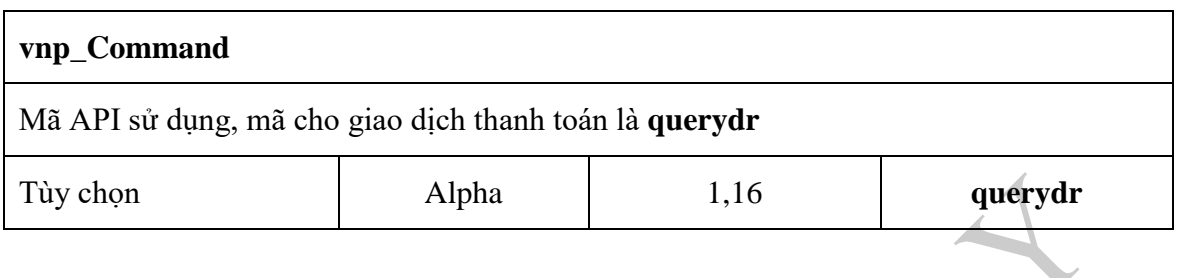

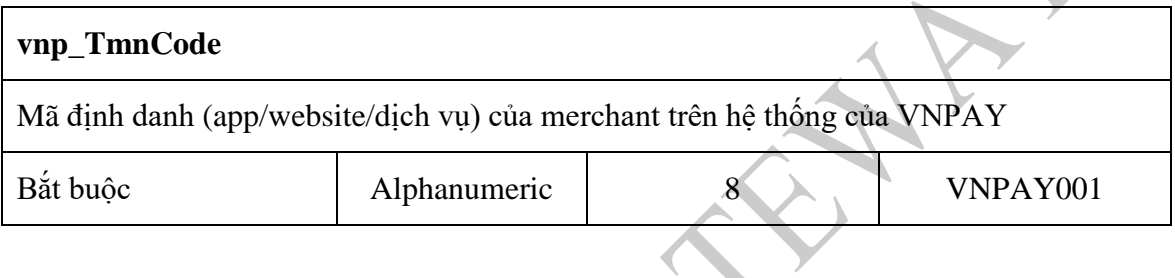

₫

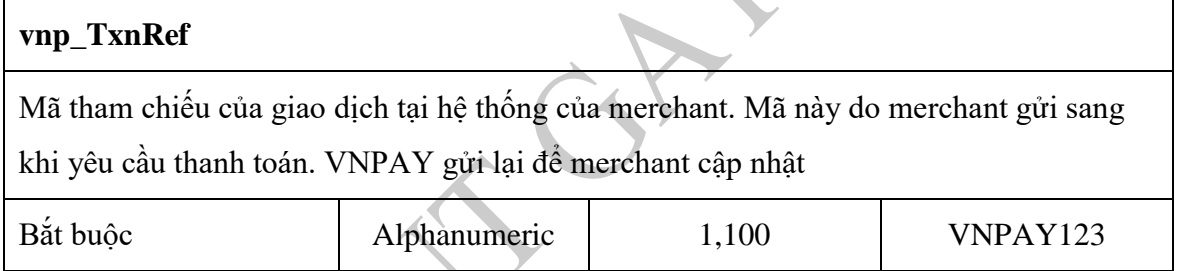

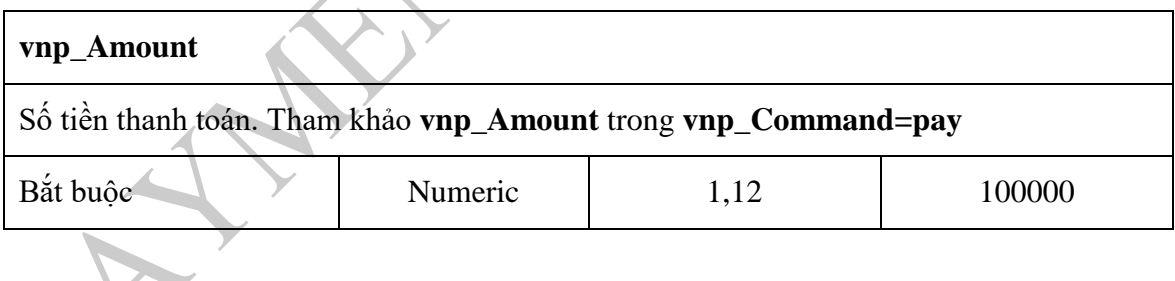

 $\overline{\phantom{0}}$ 

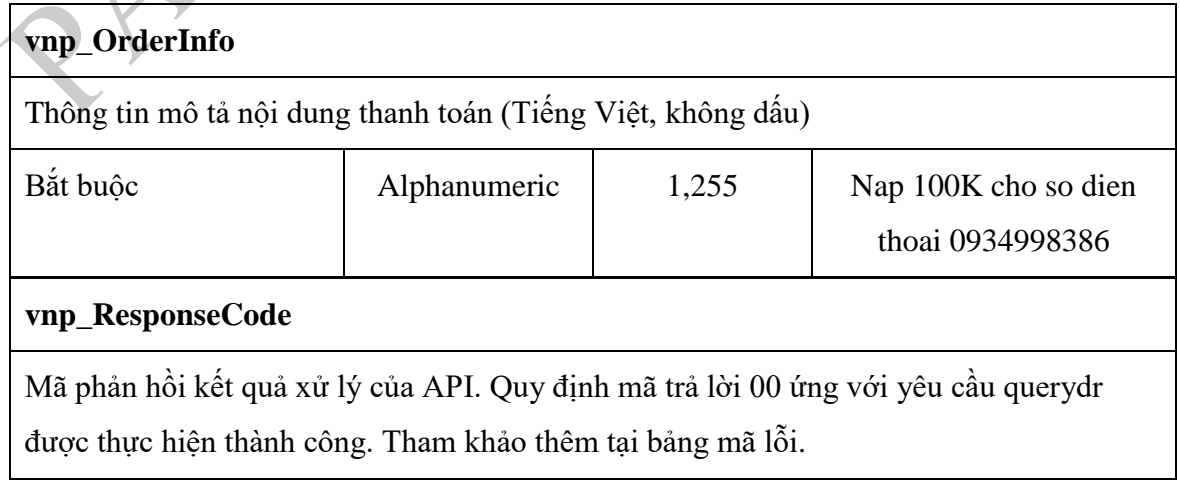

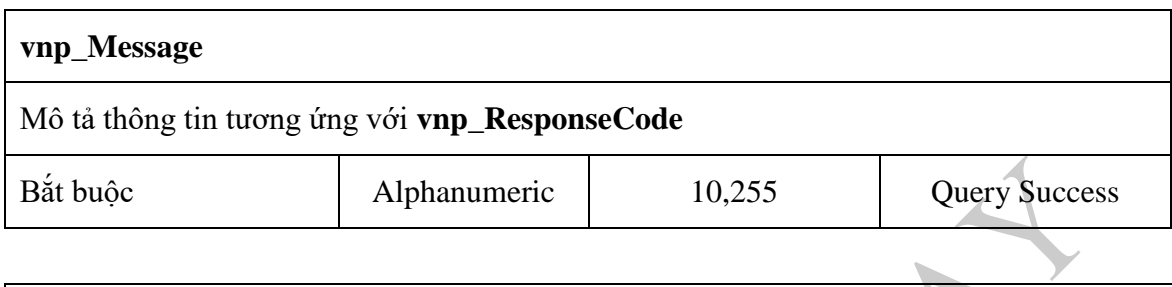

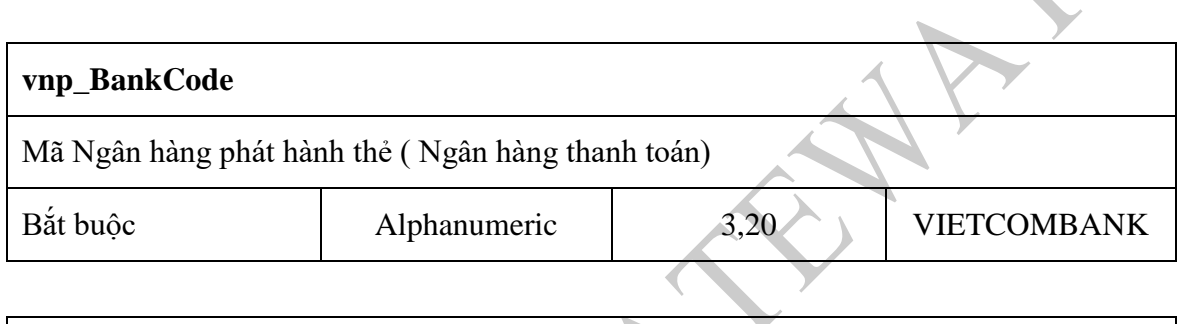

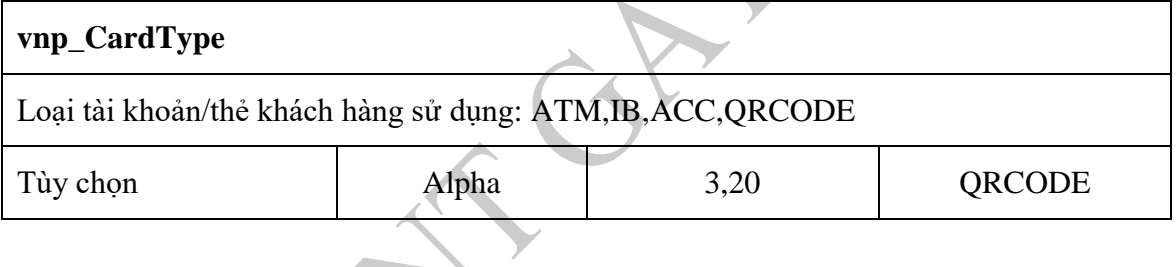

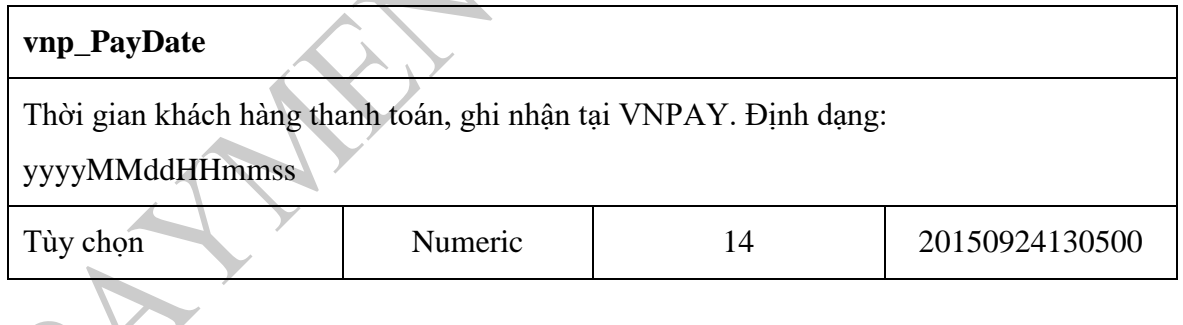

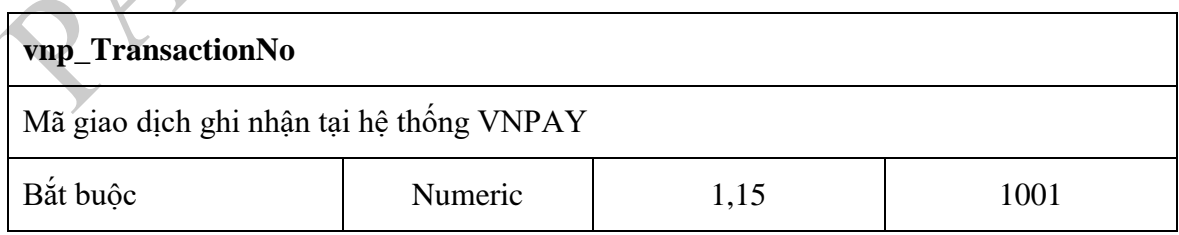

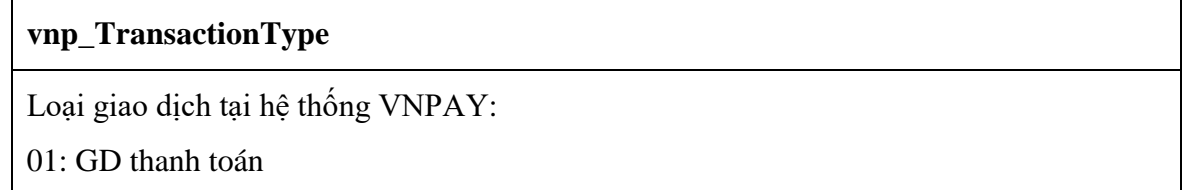

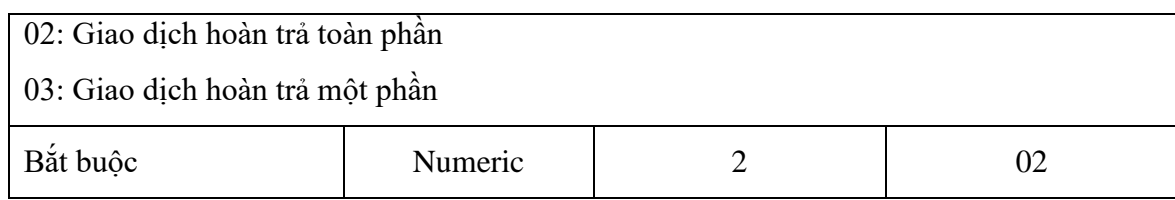

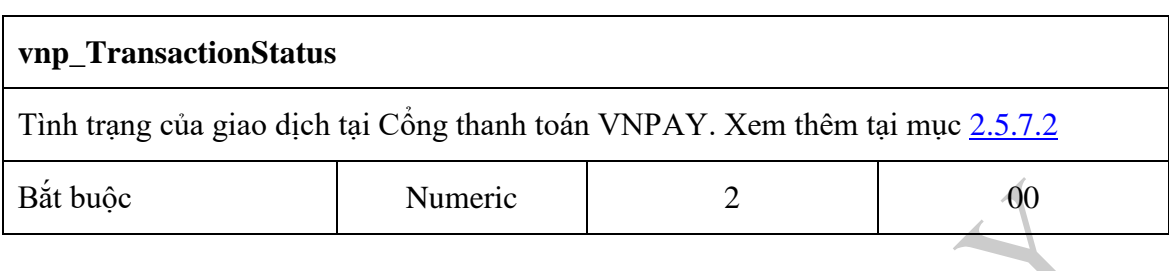

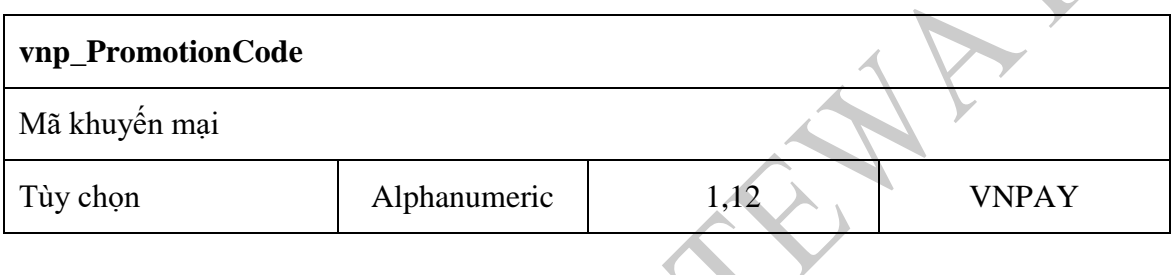

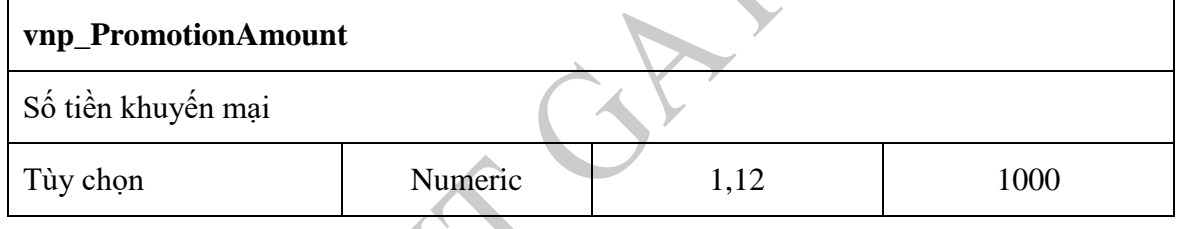

#### **vnp\_SecureHash**

Mã kiểm tra (checksum) để đảm bảo dữ liệu của giao dịch không bị thay đổi trong quá trình chuyển từ VNPAY về merchant. Việc tạo ra mã này phụ thuộc vào cấu hình của merchant và phiên bản api sử dụng. Phiên bản hiện tại hỗ trợ HMACSHA512. Quy tắc và Phương thức sử dụng giống với bước merchant gửi sang VNPAY

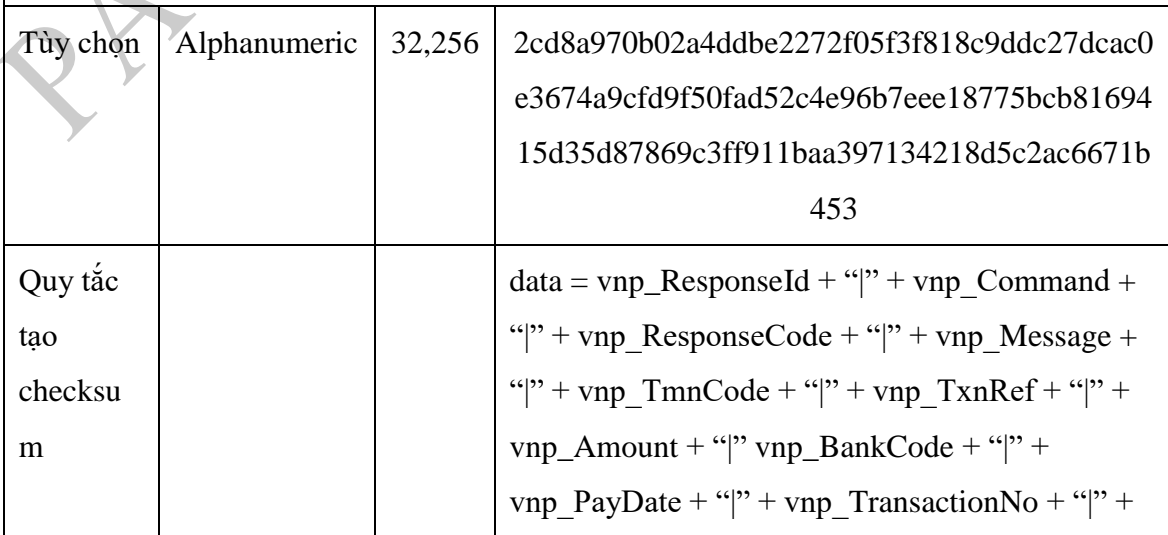

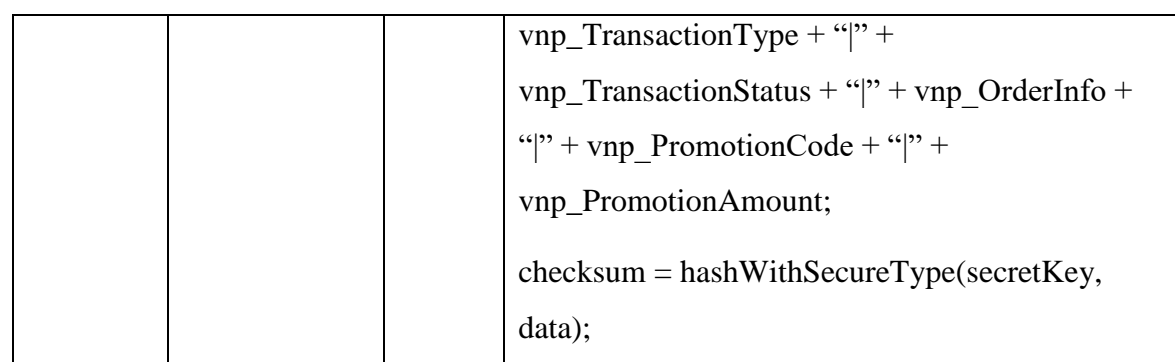

## <span id="page-20-0"></span>**2.5.5 Yêu cầu hoàn trả giao dịch (vnp\_Command=refund)**

Merchant gửi yêu cầu sang Cổng thanh toán khi muốn thực hiện trả lại tiền cho khách hàng. Số tiền hoàn trả nhỏ hơn hoặc bằng số tiền của giao dịch thanh toán.

Method: POST

Content-Type: application/json

#### *2.5.5.1 Merchant gửi VNPAY*

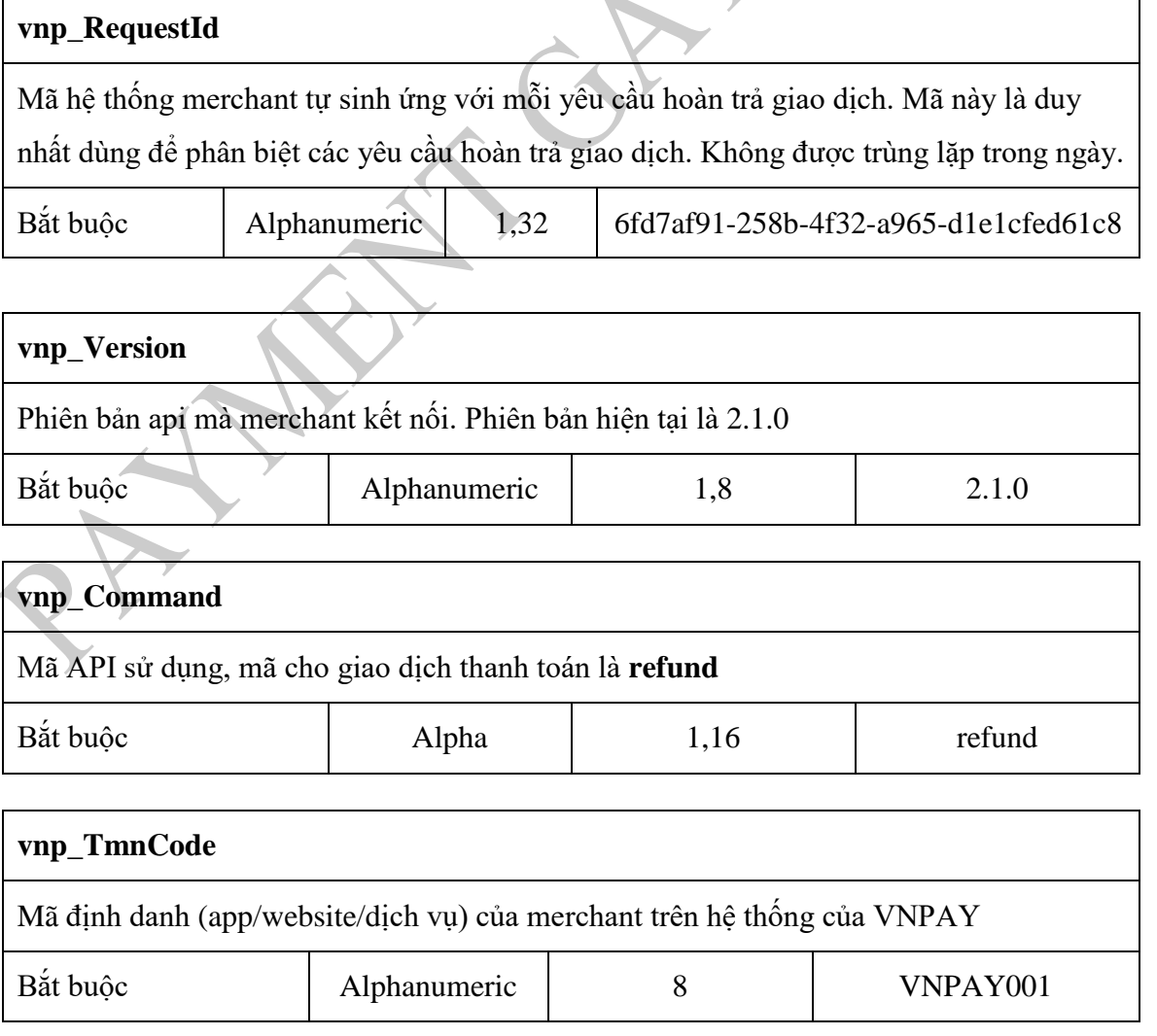

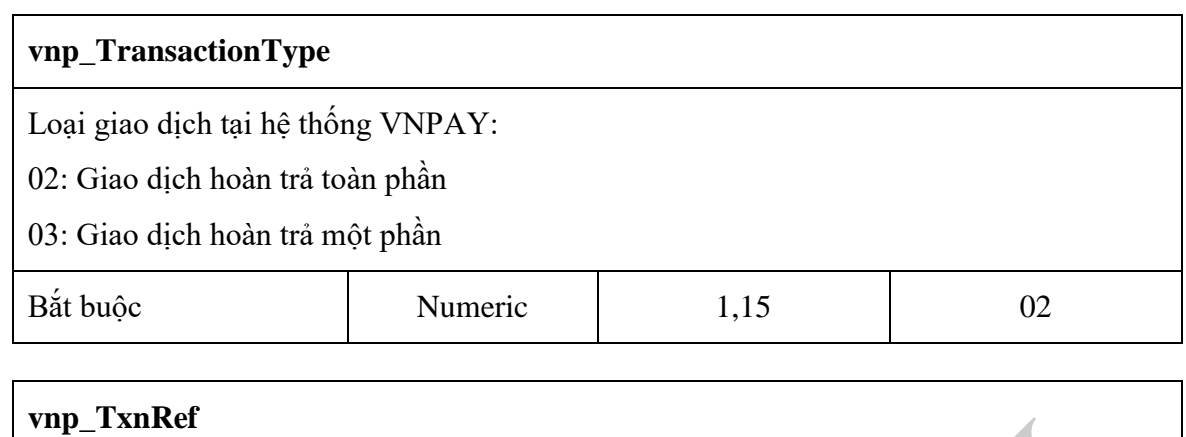

Mã tham chiếu của giao dịch tại hệ thống của merchant. Mã này là duy nhất đùng để phân biệt các đơn hàng gửi sang VNPAY. Không được trùng lặp trong ngày

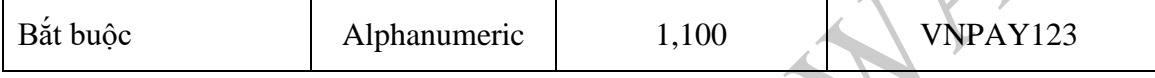

#### **vnp\_Amount**

Số tiền hoàn trả lại cho khách hàng. Số tiền này nhỏ hơn hoặc bằng số tiền của giao dịch thanh toán (**vnp\_Command=pay**). Số tiền không mang các ký tự phân tách thập phân, phần nghìn, ký tự tiền tệ. Để gửi số tiền thanh toán là 10,000 VND (mười nghìn VNĐ) thì merchant cần nhân thêm 100 lần (khử phần thập phân), sau đó gửi sang VNPAY là: 1000000

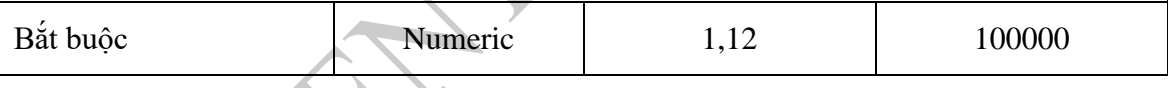

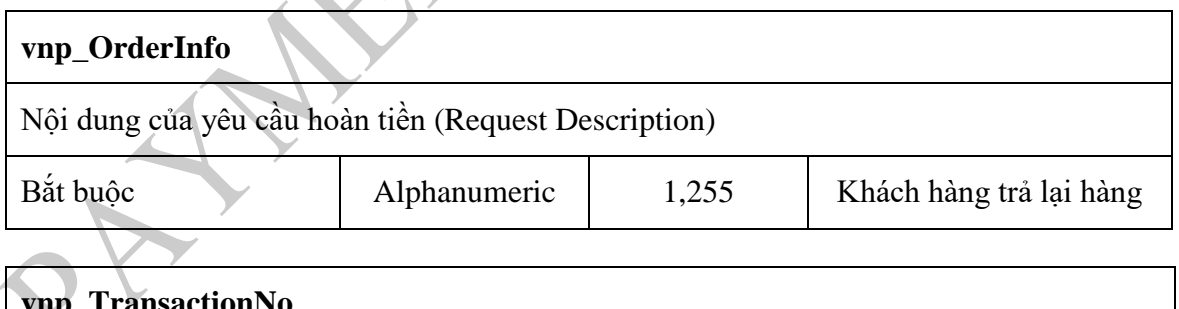

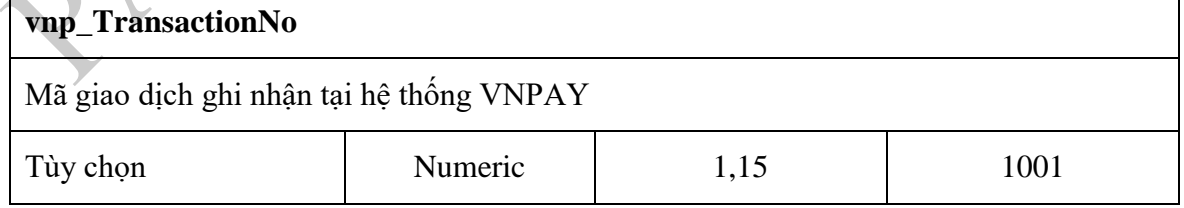

#### **vnp\_TransactionDate**

Thời gian ghi nhận giao dịch tại website của merchant tính theo GMT+7, định dạng: yyyyMMddHHmmss, tham khảo giá trị: **vnp\_CreateDate** của **vnp\_Command=pay**

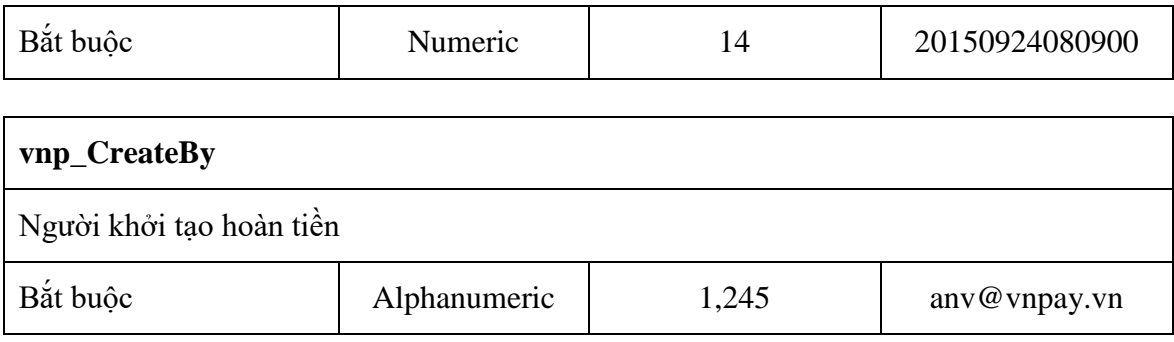

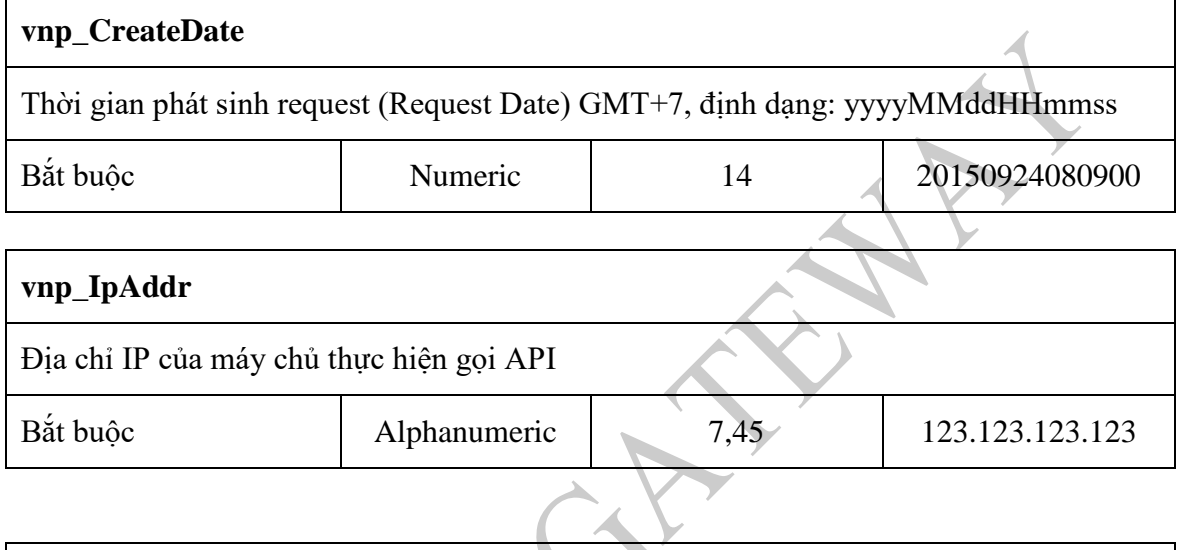

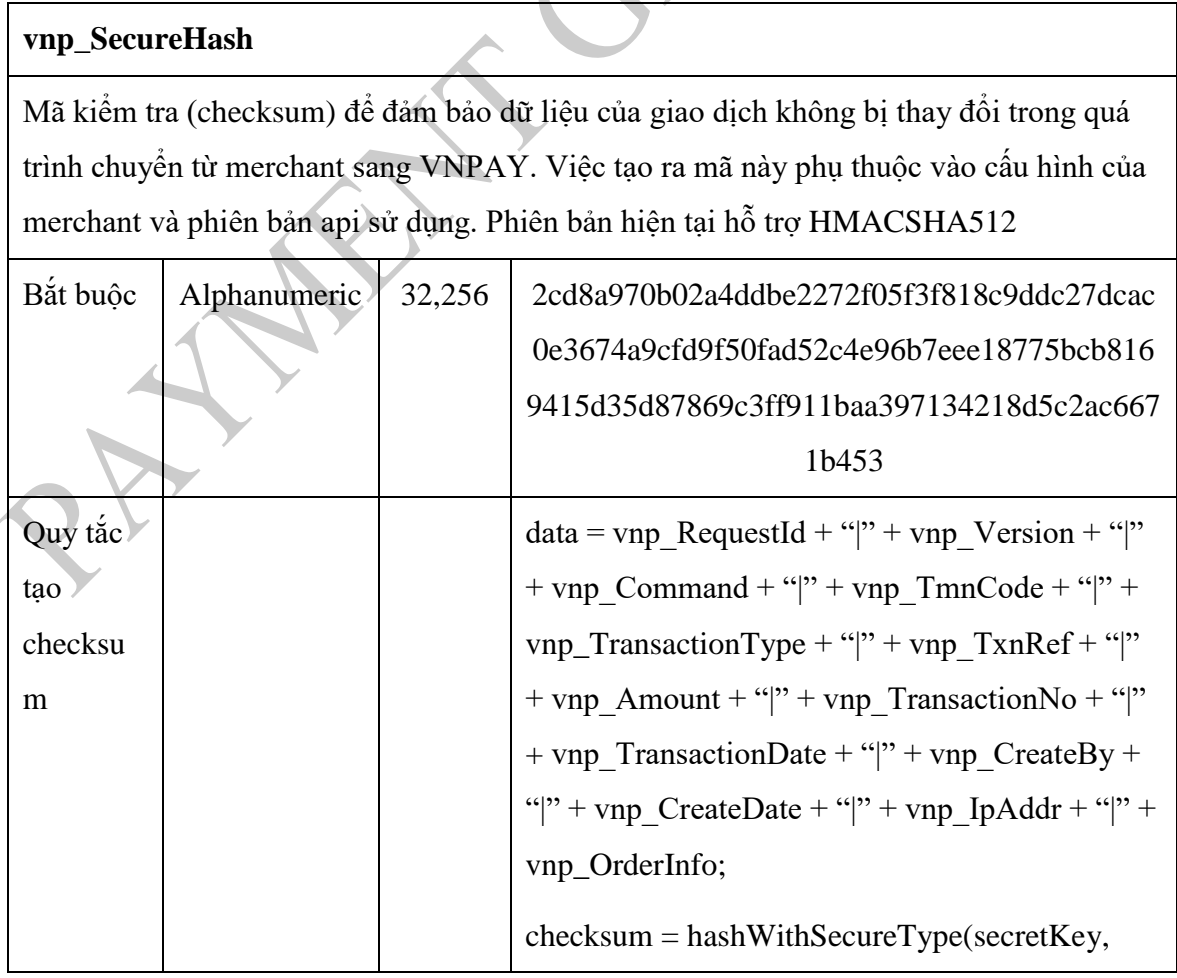

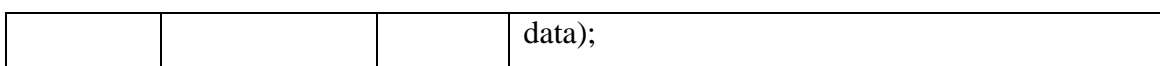

# *2.5.5.2 Thông tin nhận về từ VNPAY*

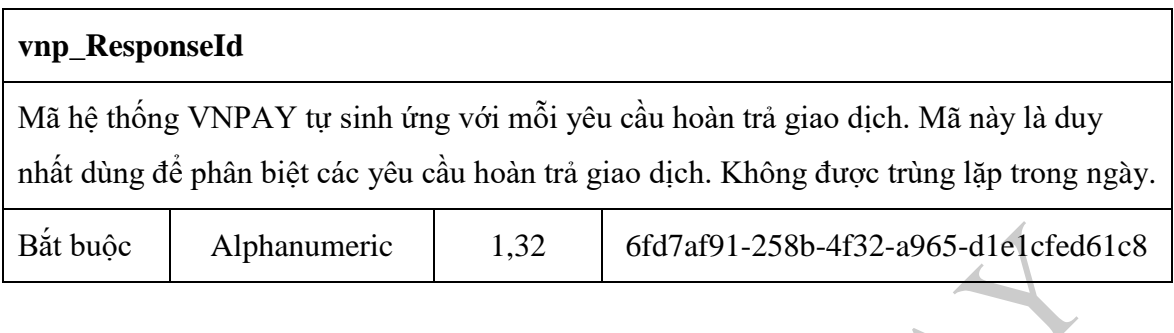

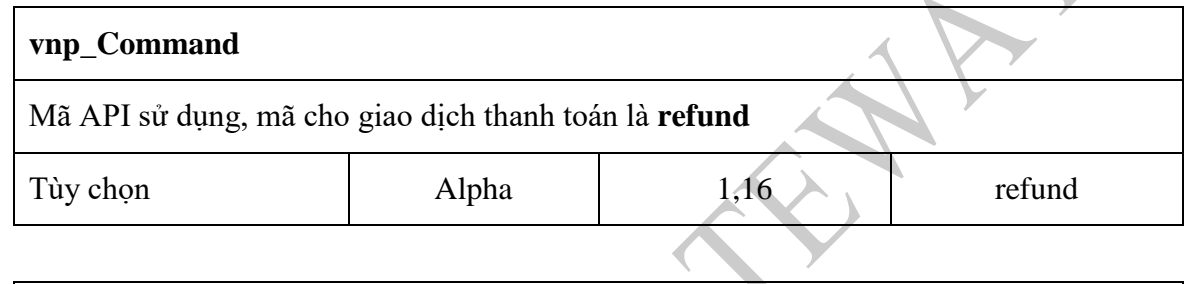

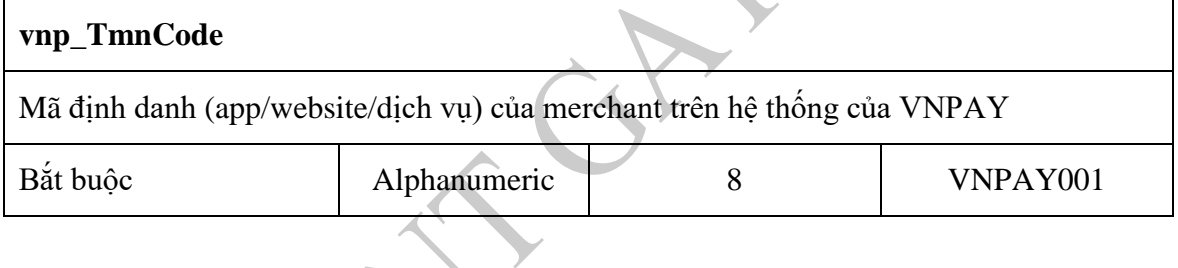

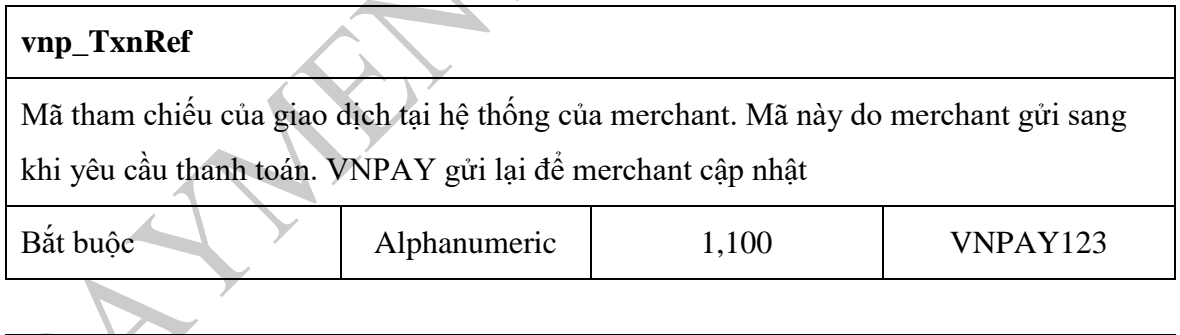

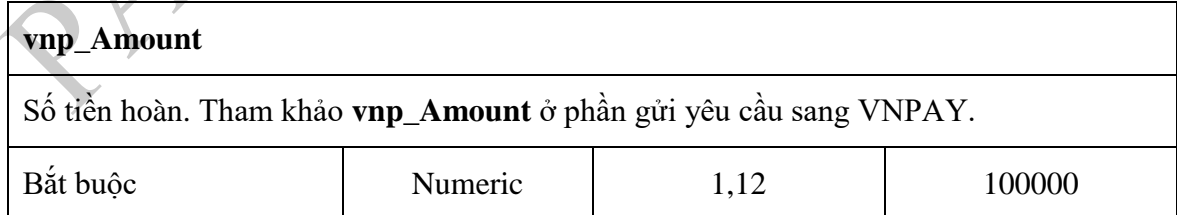

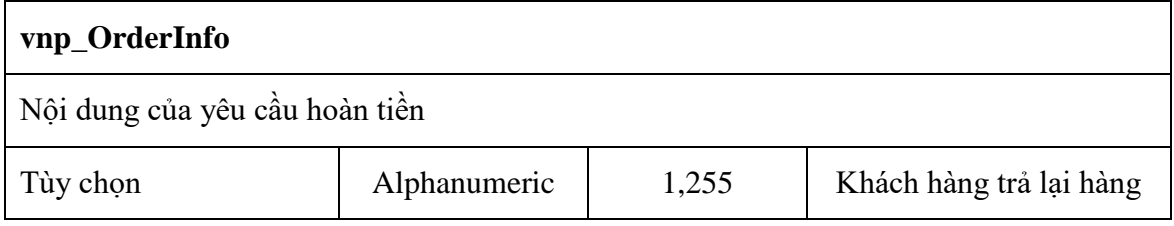

#### **vnp\_ResponseCode**

Mã phản hồi kết quả xử lý của API. Quy định mã trả lời 00 ứng với yêu cầu refund được thực hiện thành công. Tham khảo thêm tại bảng mã lỗi.

Chú ý: Đây là kết quả phản hồi của hệ thống. Kết quả tình trạng của giao dịch xem thêm tại: **vnp\_TransactionStatus**

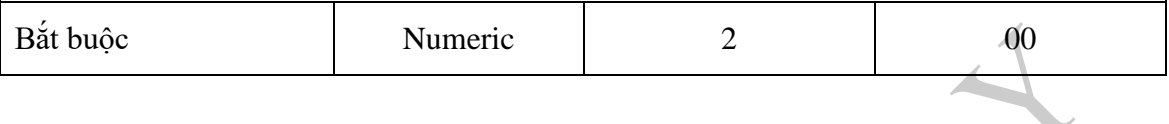

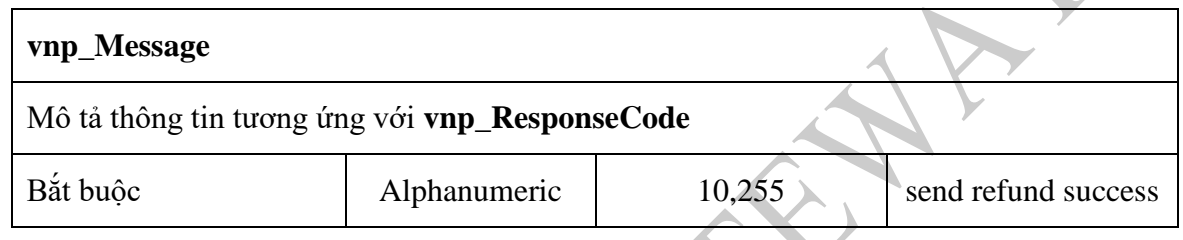

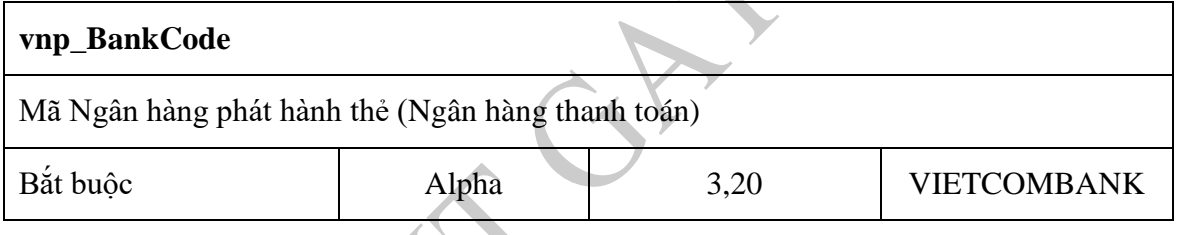

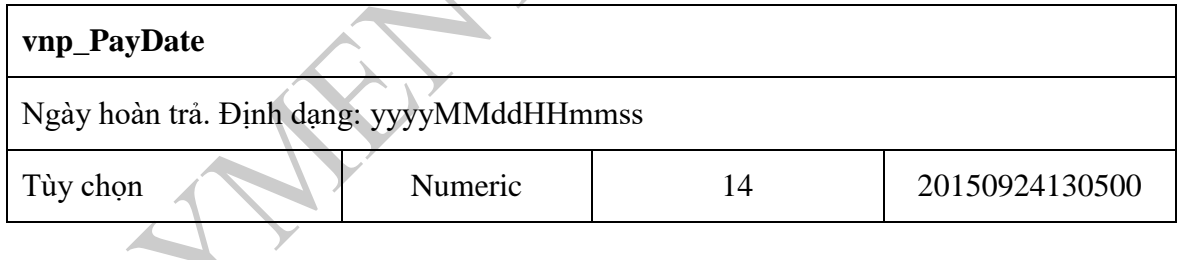

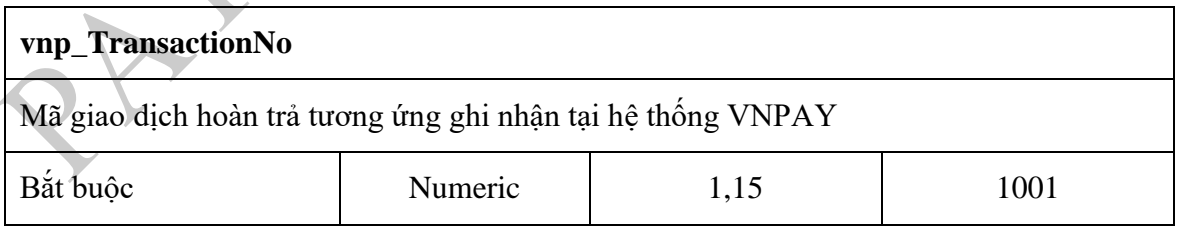

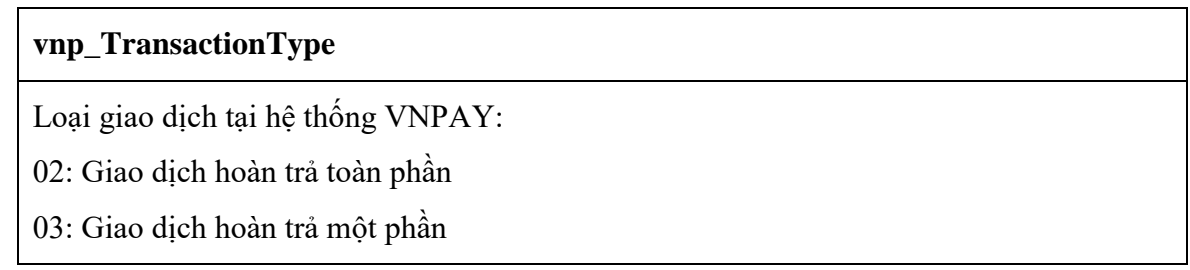

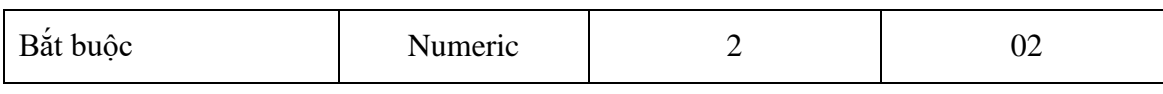

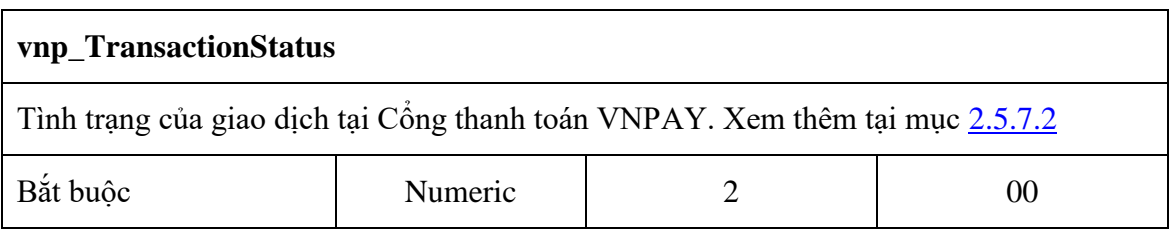

## **vnp\_SecureHash** Mã kiểm tra (checksum) để đảm bảo dữ liệu của giao dịch không bị thay đổi trong quá trình chuyển từ VNPAY về merchant. Việc tạo ra mã này phụ thuộc vào cấu hình của merchant và phiên bản api sử dụng. Phiên bản hiện tại hỗ trợ HMACSHA512. Quy tắc và Phương thức sử dụng giống với bước merchant gửi sang VNPAY Tùy chọn | Alphanumeric | 32,256 | 2cd8a970b02a4ddbe2272f05f3f818c9ddc27dcac 0e3674a9cfd9f50fad52c4e96b7eee18775bcb816 9415d35d87869c3ff911baa397134218d5c2ac667 1b453 Quy tắc tạo checksu m  $data = vnp\_ResponseId + "|" + vnp\_Command +$ "|" + vnp\_ResponseCode + "|" + vnp\_Message + "|" + vnp  $TmnCode + "||" + vnp-TxnRef + "||" +$ vnp Amount + "|" + vnp BankCode + "|" + vnp PayDate + "|" + vnp TransactionNo + "|" + vnp TransactionType + "|" +  $vnp_{\text{transactions}} + \text{``}$ " + vnp OrderInfo; checksum = hashWithSecureType(secretKey, data);

#### <span id="page-25-0"></span>**2.5.6 Yêu cầu hoàn trả giao dịch theo lô (vnp\_Command=refundbacth)**

Merchant gửi yêu cầu sang Cổng thanh toán khi muốn thực hiện trả lại tiền cho khách hàng theo lô. Số tiền hoàn trả nhỏ hơn hoặc bằng số tiền của giao dịch thanh toán.

\_\_\_\_\_\_\_\_\_\_\_\_\_\_\_\_\_\_\_\_\_\_\_\_\_\_\_\_\_\_\_\_\_\_\_\_\_\_\_\_\_\_\_\_\_\_\_\_\_\_\_\_\_\_\_\_\_\_\_\_\_\_\_\_\_\_\_\_\_\_\_\_\_\_\_\_\_\_\_\_\_\_\_\_

Method: POST

Content-Type: application/json

## *2.5.6.1 Merchant gửi VNPAY*

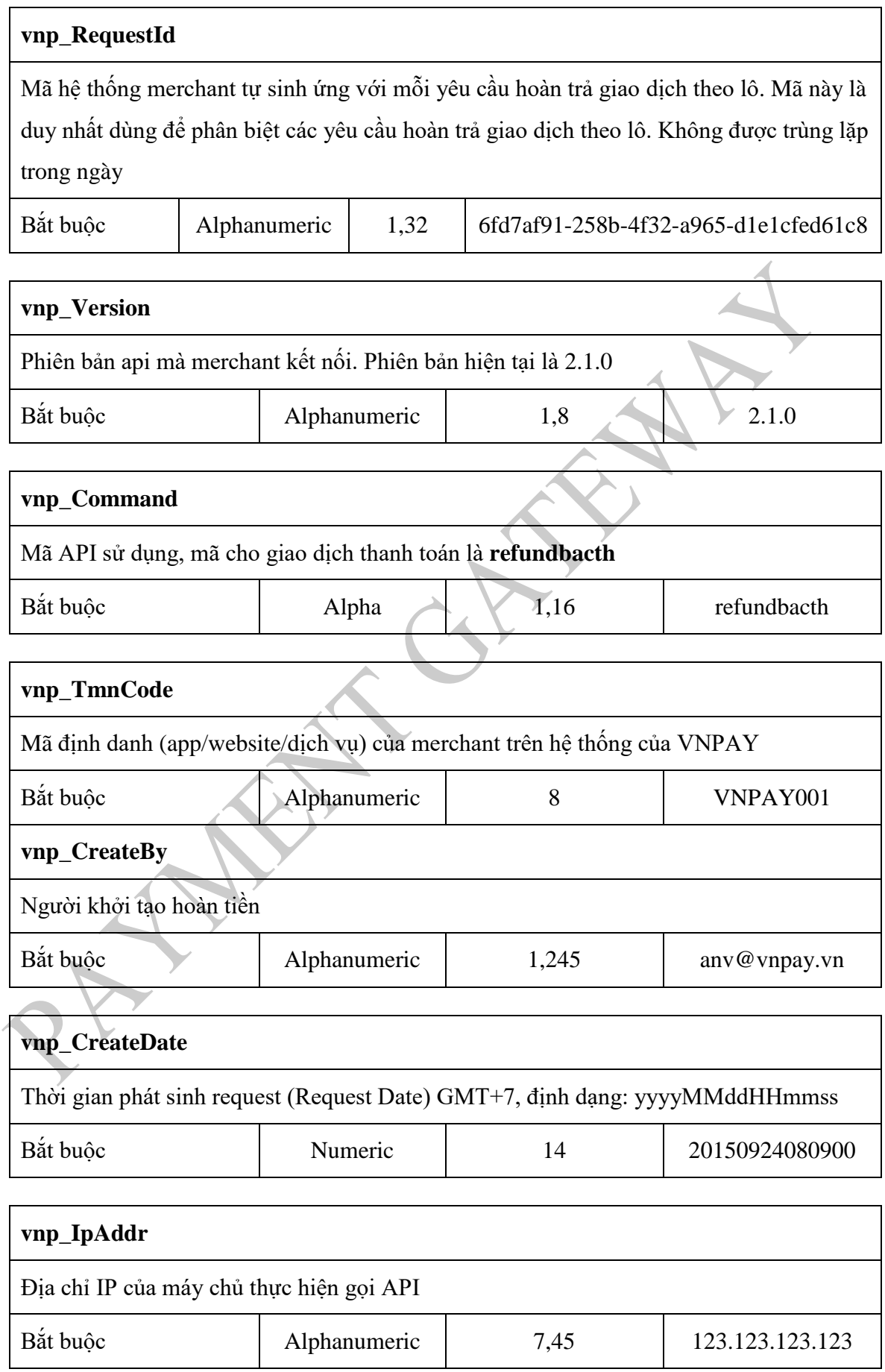

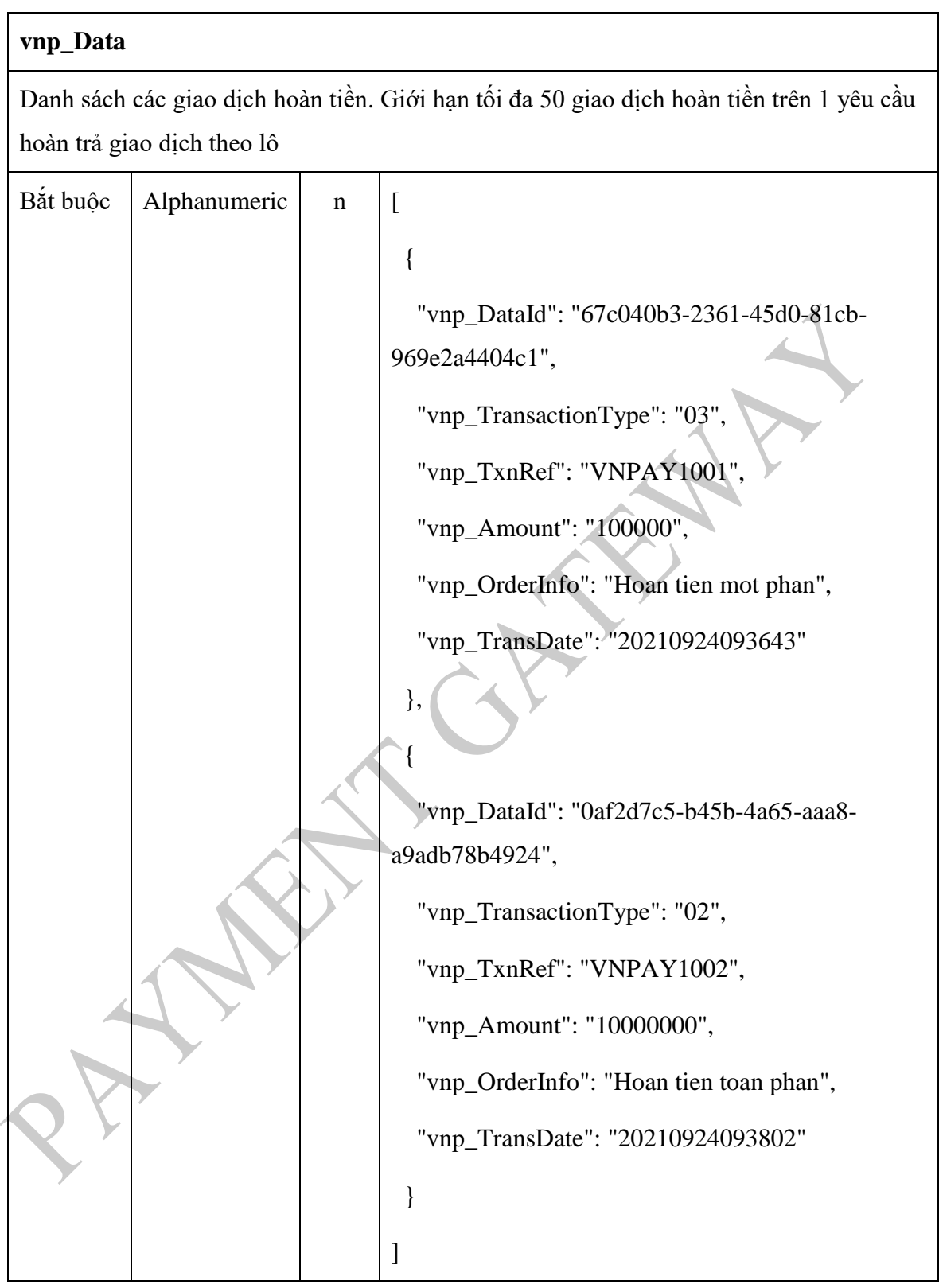

## - Chi tiết dữ liệu:

#### **vnp\_DataId**

Mã định danh hệ thống merchant tự sinh ứng với mỗi yêu cầu hoàn trong lô. Mã này

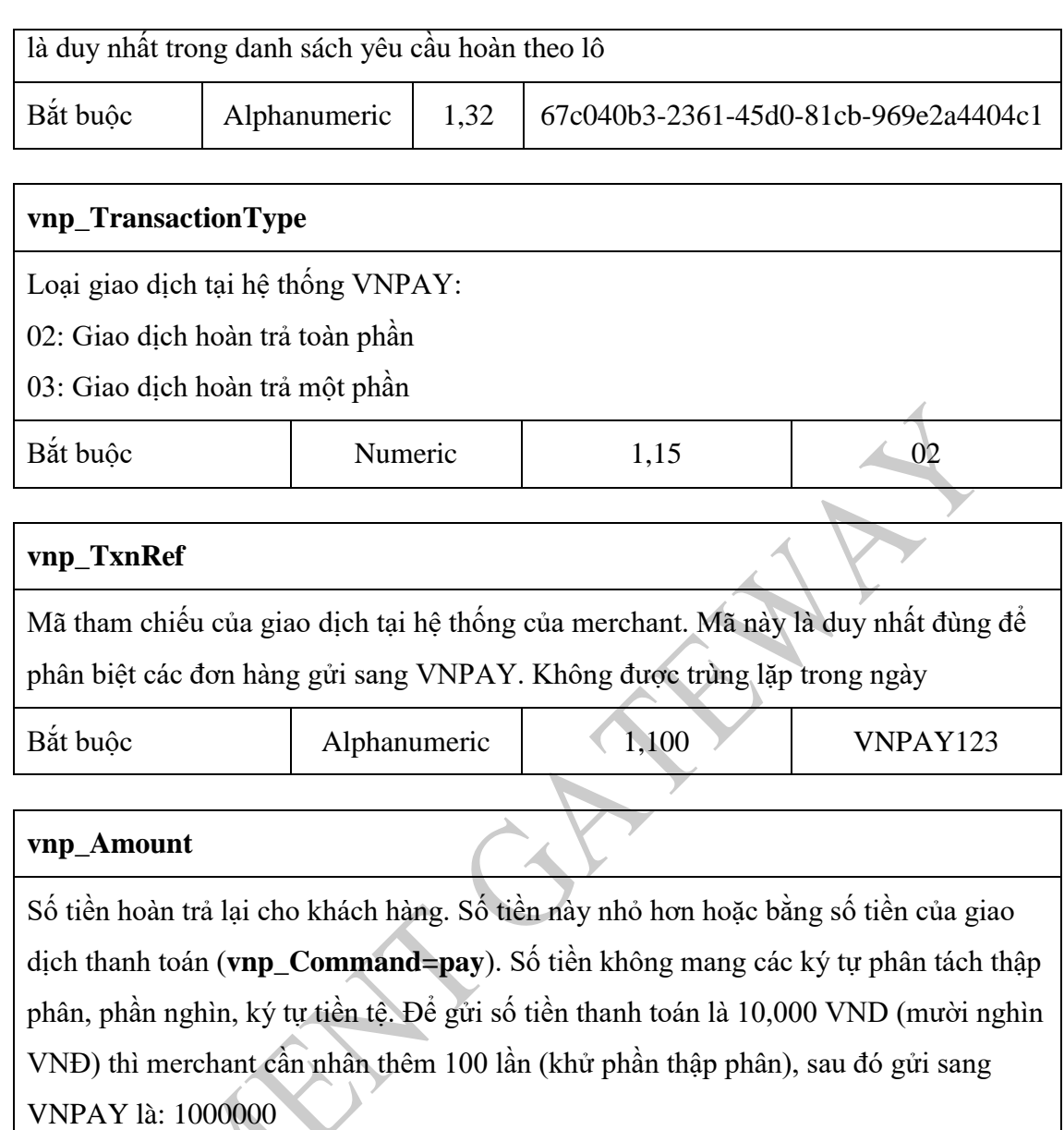

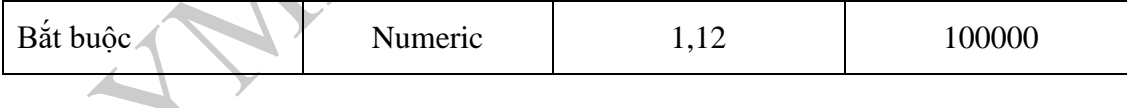

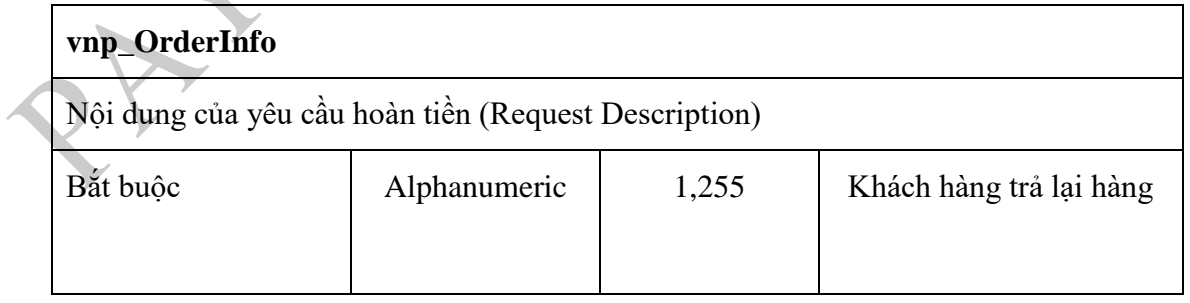

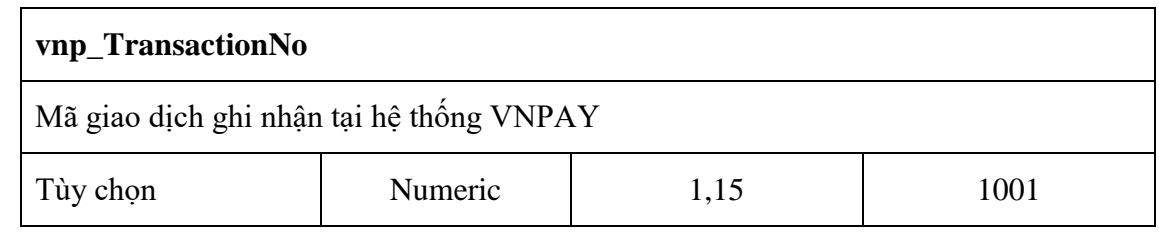

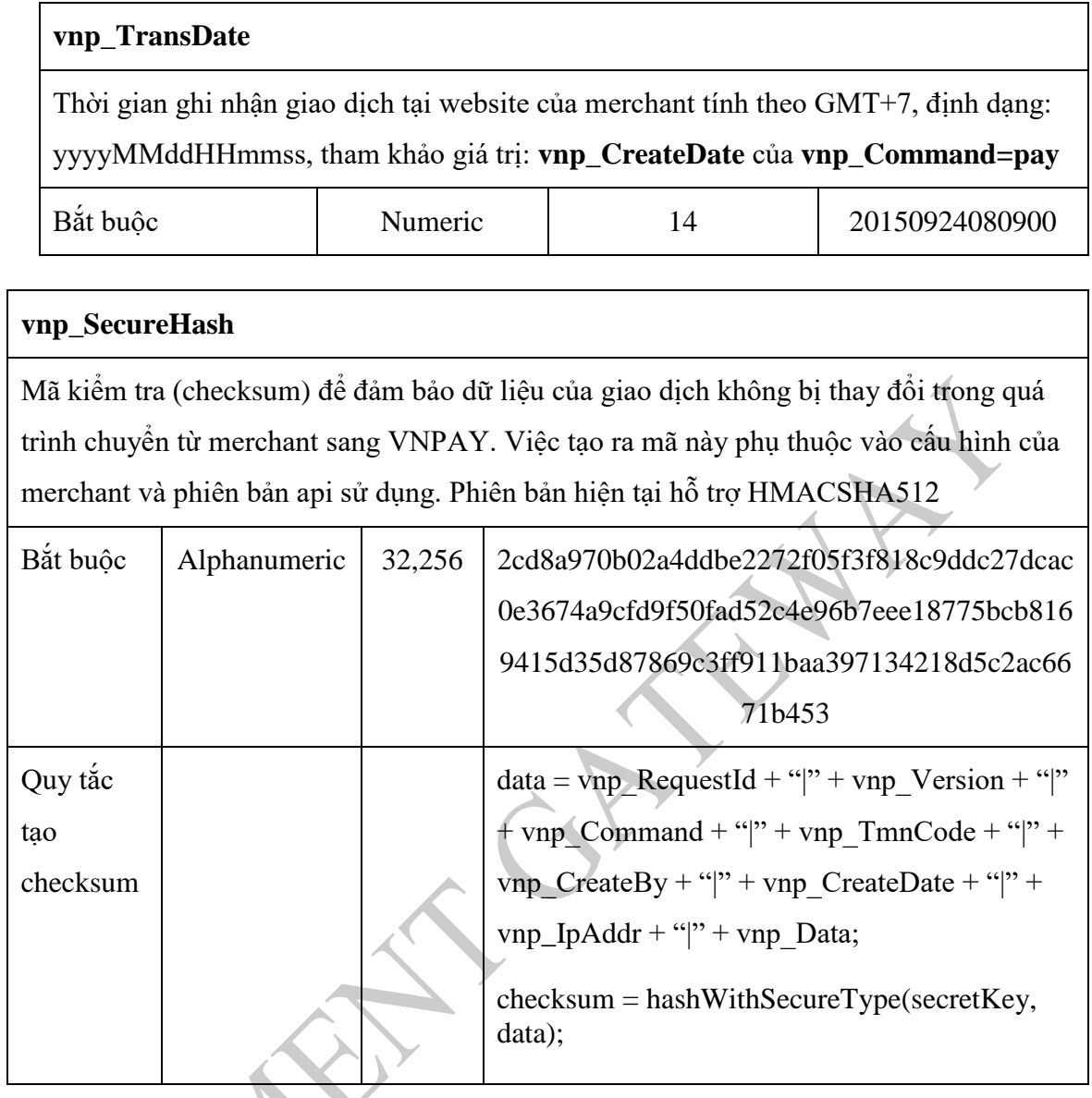

# *2.5.6.2 Thông tin nhận về từ VNPAY*

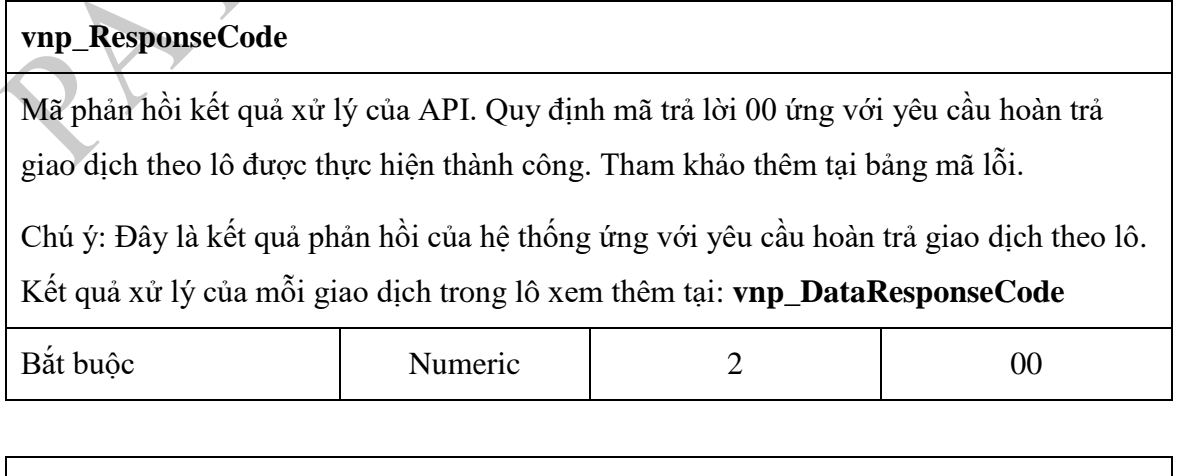

\_\_\_\_\_\_\_\_\_\_\_\_\_\_\_\_\_\_\_\_\_\_\_\_\_\_\_\_\_\_\_\_\_\_\_\_\_\_\_\_\_\_\_\_\_\_\_\_\_\_\_\_\_\_\_\_\_\_\_\_\_\_\_\_\_\_\_\_\_\_\_\_\_\_\_\_\_\_\_\_\_\_\_\_

## **vnp\_Message**

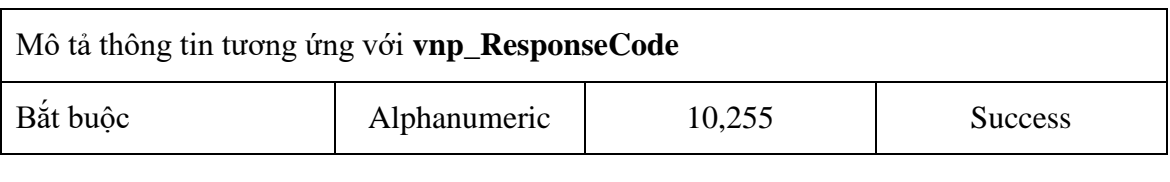

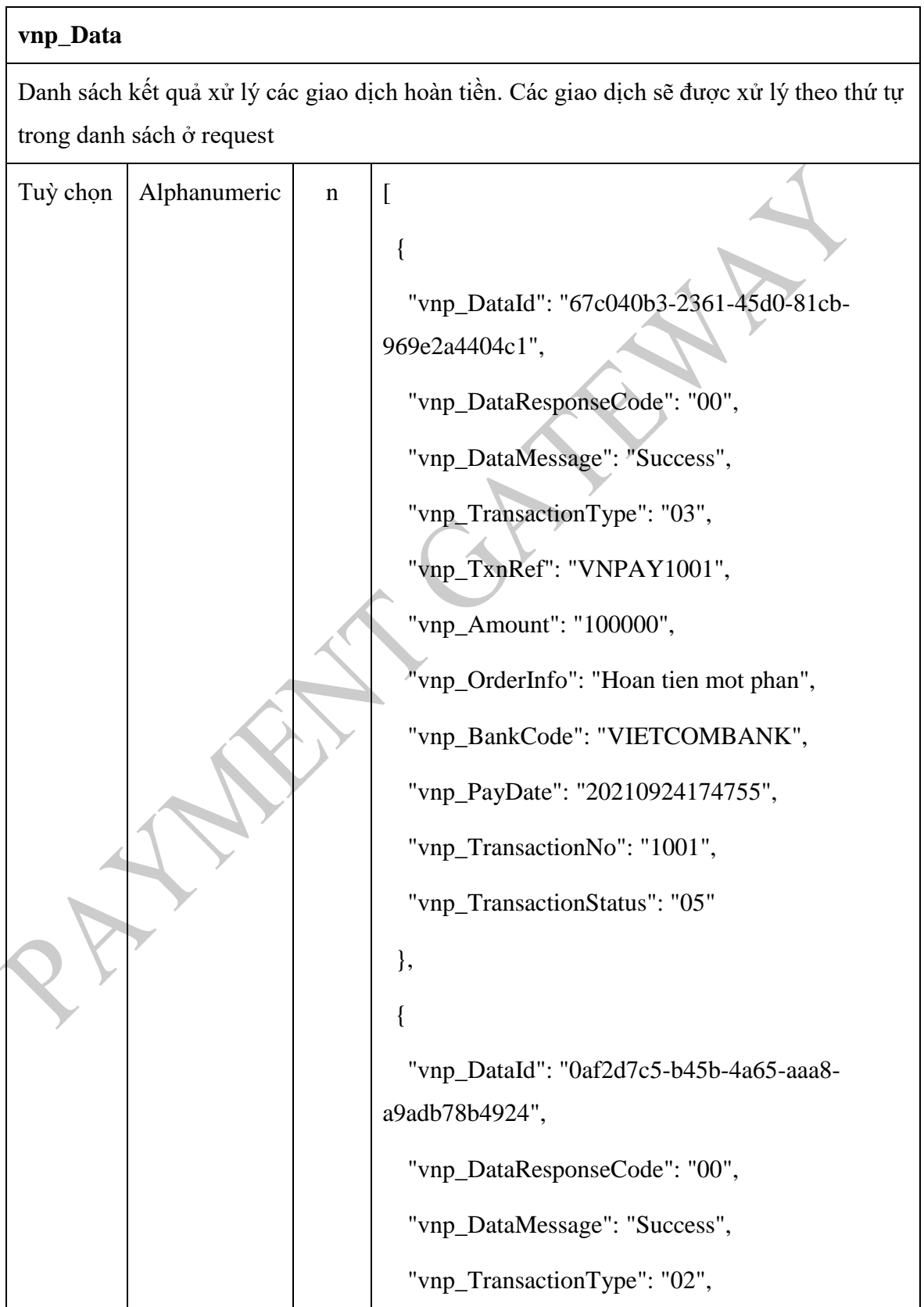

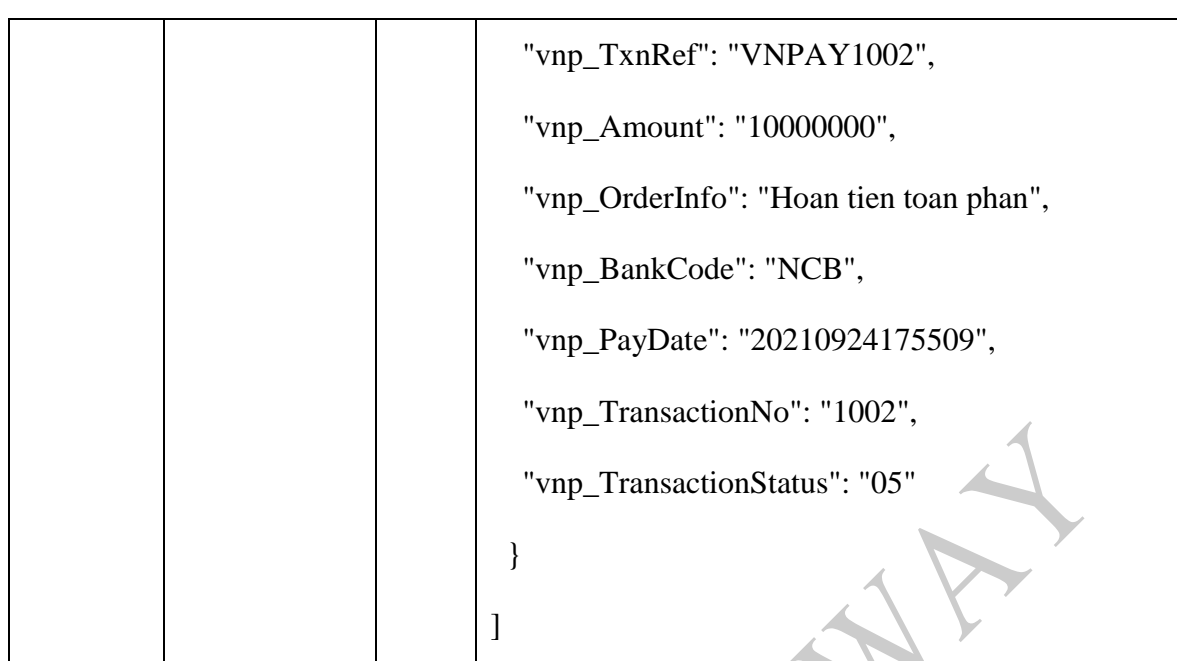

- Chi tiết dữ liệu:

#### **vnp\_DataId**

Mã định danh hệ thống merchant tự sinh ứng với mỗi yêu cầu hoàn trong lô. Mã này là duy nhất trong danh sách yêu cầu hoàn theo lô

Bắt buộc Alphanumeric 1,32 67c040b3-2361-45d0-81cb-969e2a4404c1

#### **vnp\_DataResponseCode**

Mã phản hồi kết quả xử lý của API. Quy định mã trả lời 00 ứng với yêu cầu refund được thực hiện thành công. Tham khảo thêm tại bảng mã lỗi.

Chú ý: Đây là kết quả phản hồi của hệ thống. Kết quả tình trạng của giao dịch xem thêm tại: **vnp\_TransactionStatus**

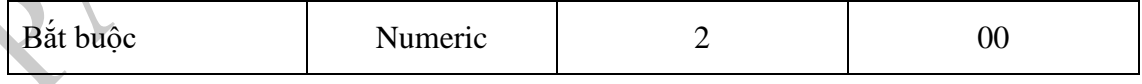

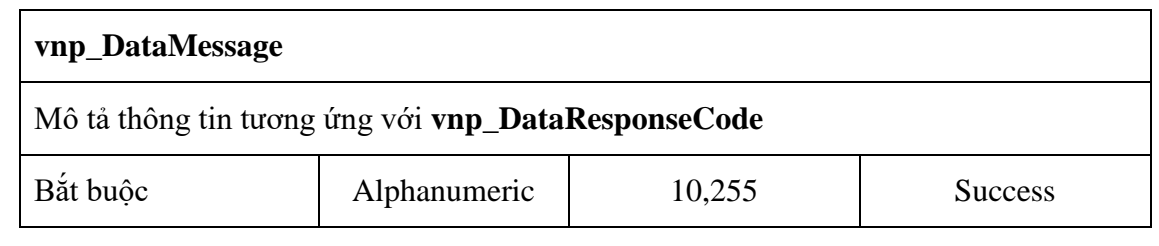

\_\_\_\_\_\_\_\_\_\_\_\_\_\_\_\_\_\_\_\_\_\_\_\_\_\_\_\_\_\_\_\_\_\_\_\_\_\_\_\_\_\_\_\_\_\_\_\_\_\_\_\_\_\_\_\_\_\_\_\_\_\_\_\_\_\_\_\_\_\_\_\_\_\_\_\_\_\_\_\_\_\_\_\_

## **vnp\_TransactionType**

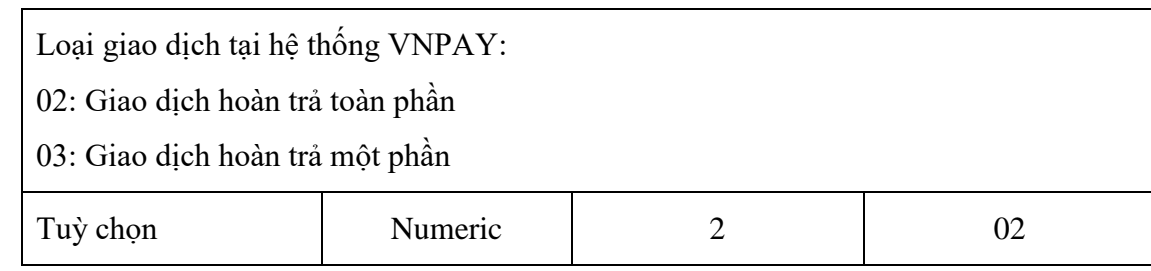

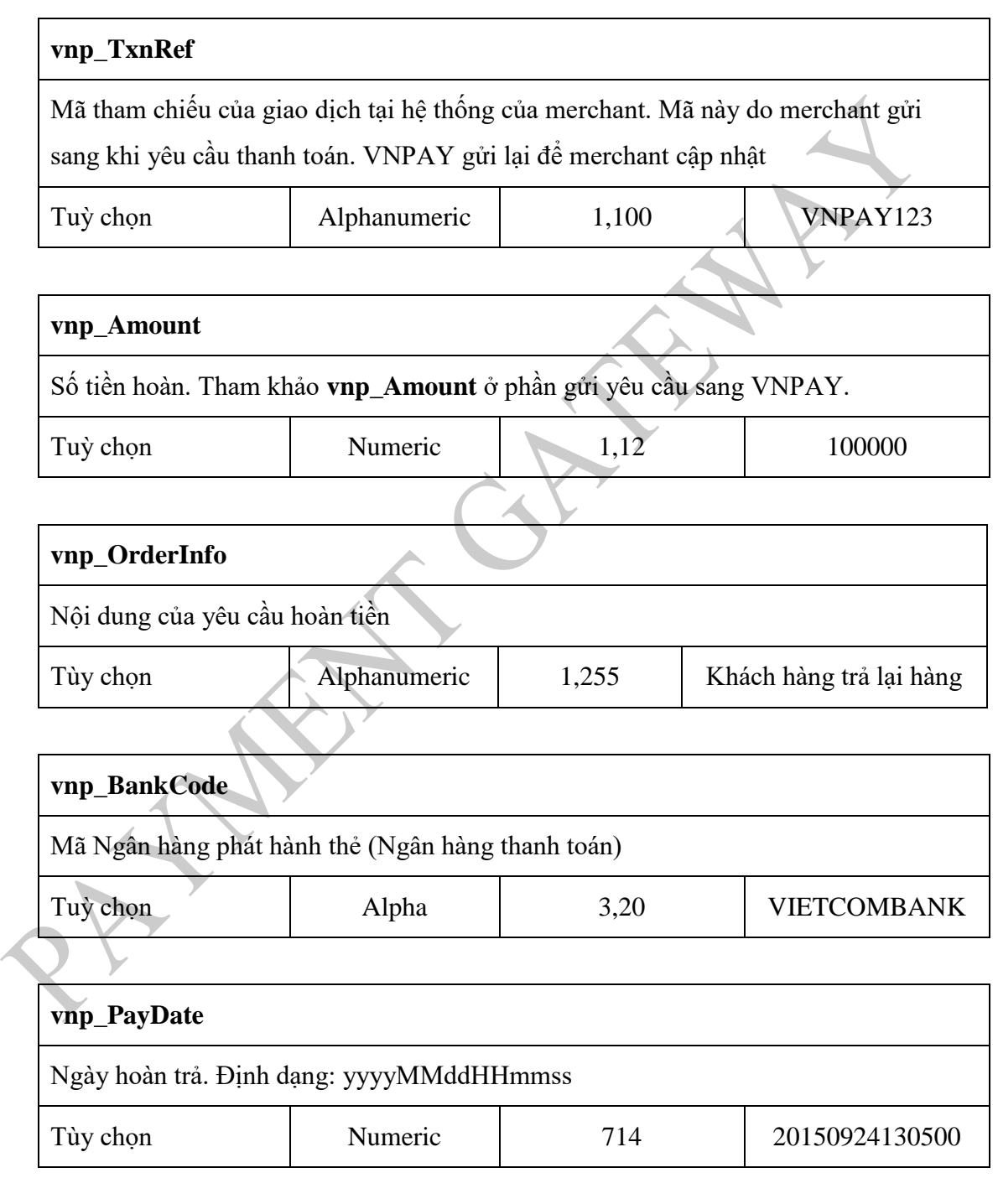

## **vnp\_TransactionNo**

Mã giao dịch hoàn trả tương ứng ghi nhận tại hệ thống VNPAY

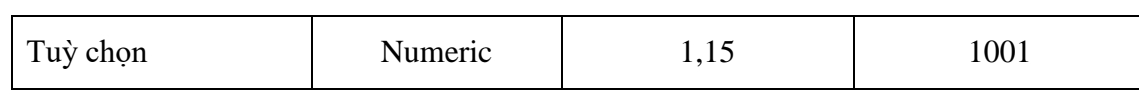

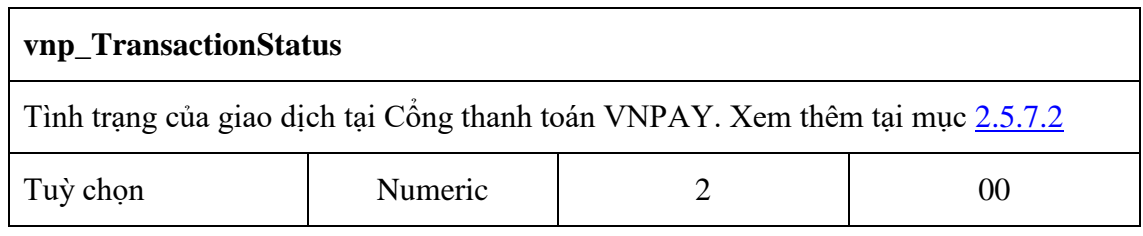

#### **vnp\_SecureHash**

Mã kiểm tra (checksum) để đảm bảo dữ liệu của giao dịch không bị thay đổi trong quá trình chuyển từ VNPAY về merchant. Việc tạo ra mã này phụ thuộc vào cấu hình của merchant và phiên bản api sử dụng. Phiên bản hiện tại hỗ trợ HMACSHA512.

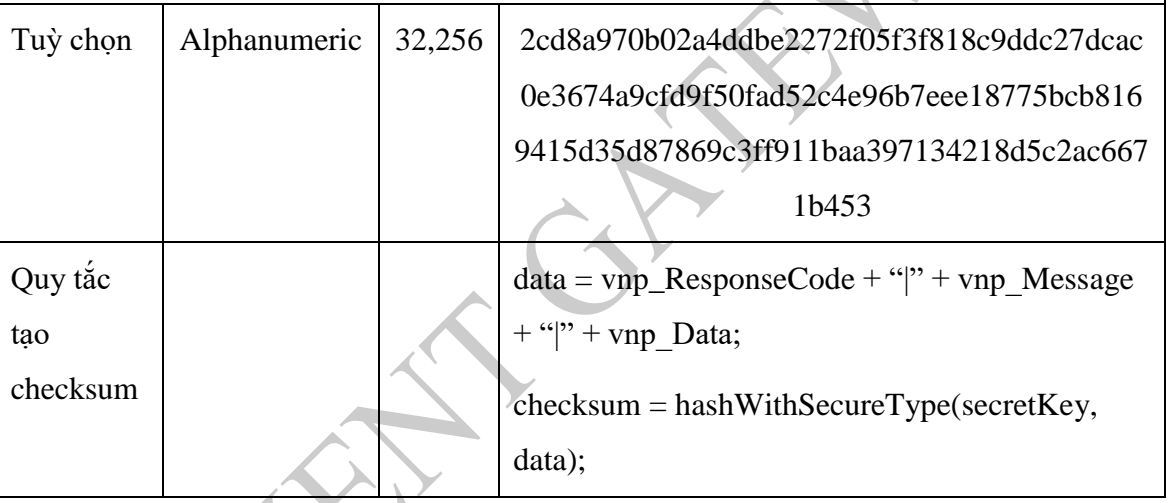

## <span id="page-33-0"></span>**2.5.7 Bảng mã lỗi**

**vnp\_ResponseCode** và **vnp\_DataResponseCode** trả về là 00 được quy ước là thành công cho tất cả các yêu cầu xử lý API

# *2.5.7.1 API của VNPAY*

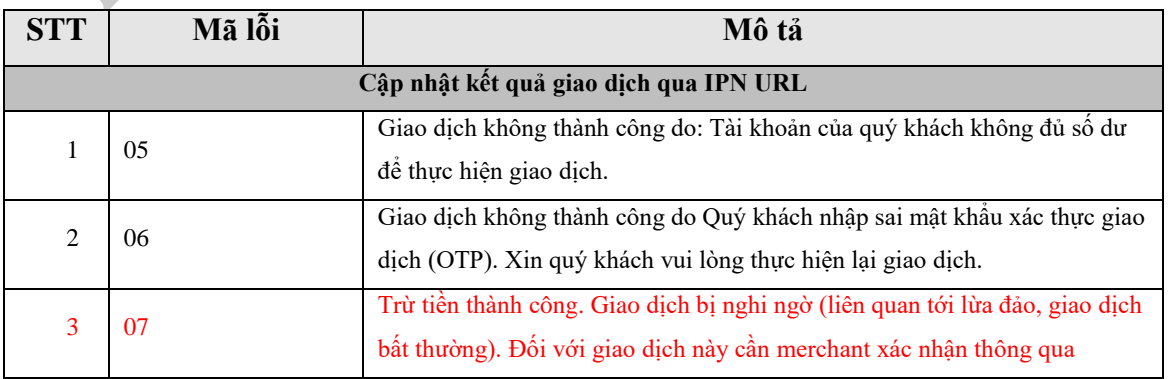

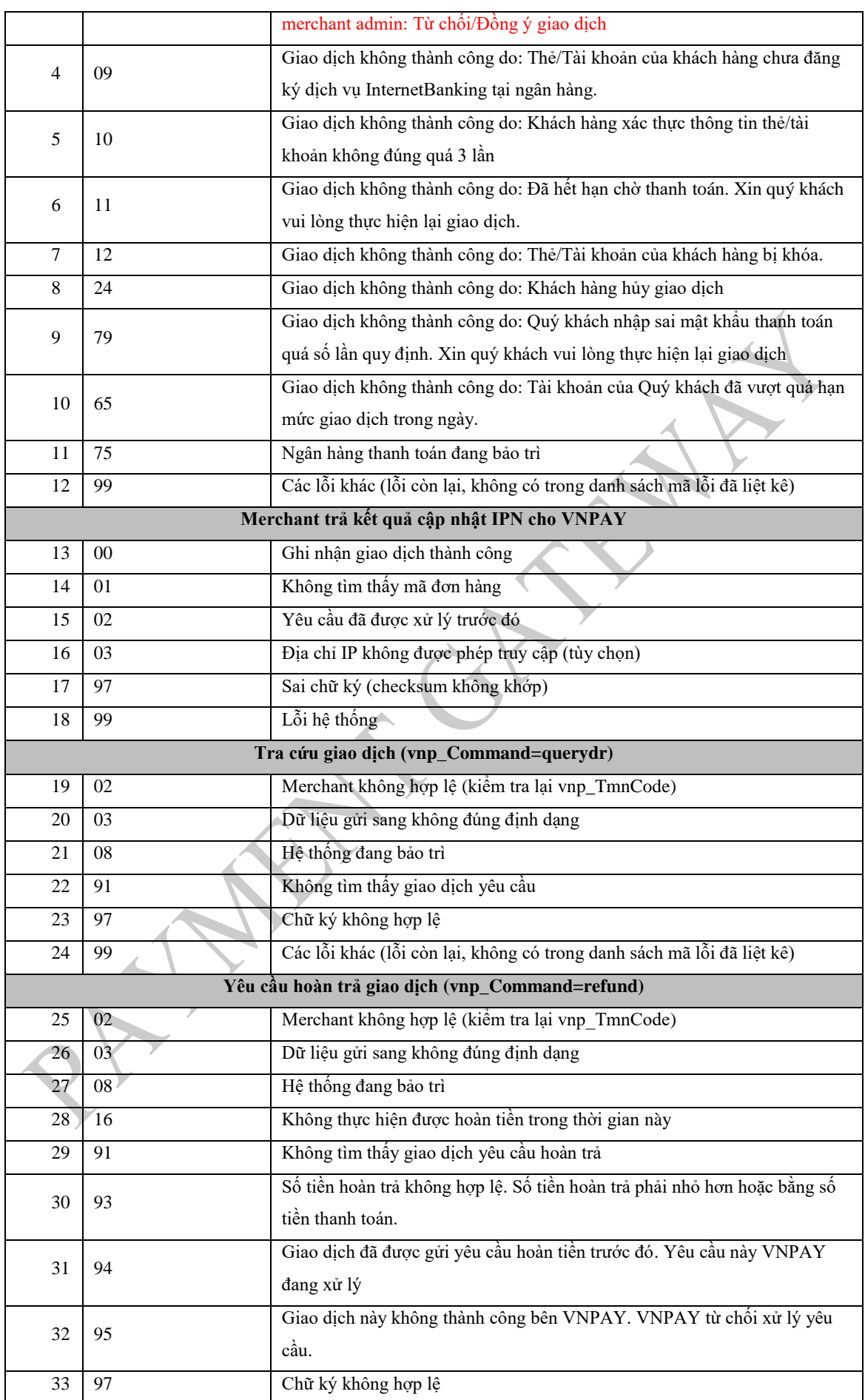

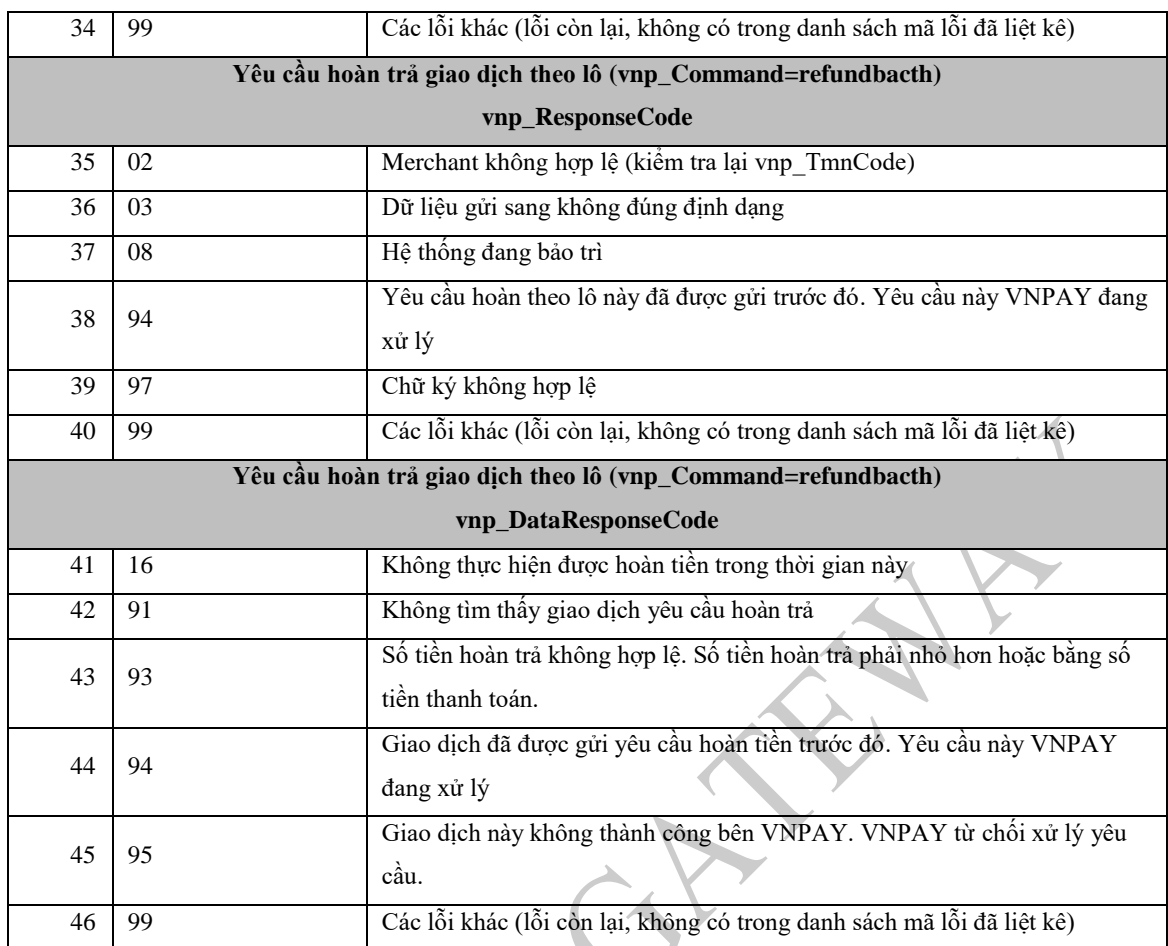

# *2.5.7.2 Bảng mã tình trạng giao dịch: vnp\_TransactionStatus*

<span id="page-35-1"></span>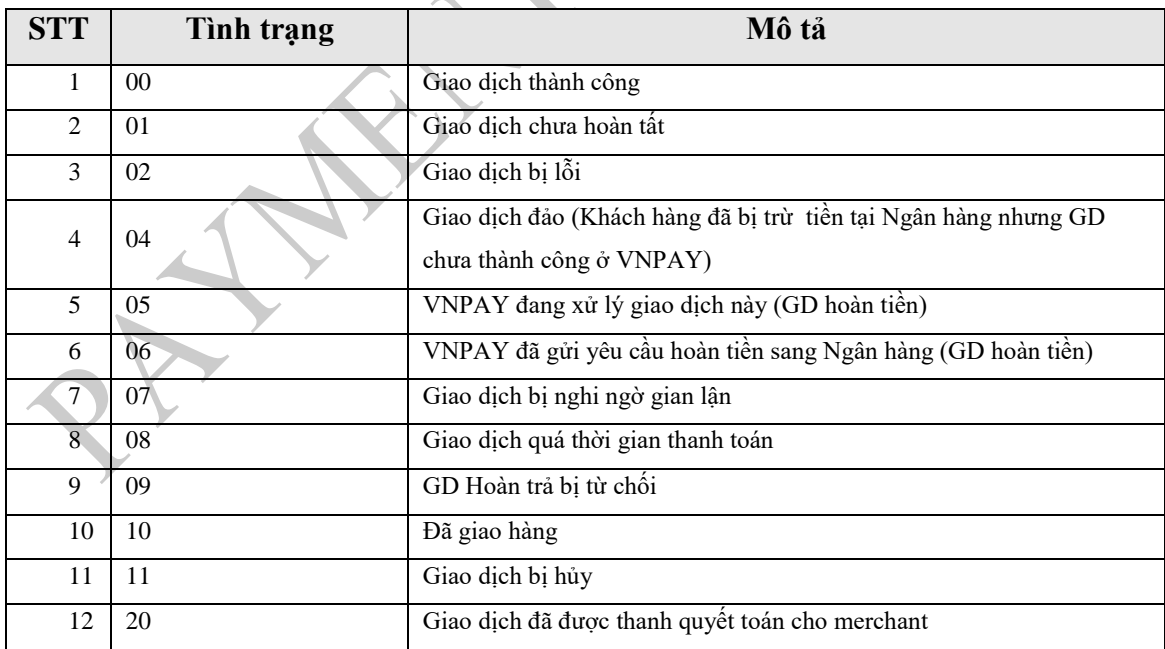

## <span id="page-35-0"></span>**2.5.8 Thư viện kết nối**

#### **Chú ý:**

\_\_\_\_\_\_\_\_\_\_\_\_\_\_\_\_\_\_\_\_\_\_\_\_\_\_\_\_\_\_\_\_\_\_\_\_\_\_\_\_\_\_\_\_\_\_\_\_\_\_\_\_\_\_\_\_\_\_\_\_\_\_\_\_\_\_\_\_\_\_\_\_\_\_\_\_\_\_\_\_\_\_\_\_ Giá trị của vnp\_SecureHash được tạo thành bằng cách sắp xếp các giá trị truyền sang VNPAY

theo thứ tự alphabet (bảng chữ cái) và ghép với chuỗi vnp\_hashSecret và băm với giải thuật MD5. Ví dụ với một số ngôn ngữ

## **Java**

```
Map<String, String> vnp Params = new HashMap<>();
         vnp_Params.put("vnp_Version", "2.1.0");
        vnp Params.put("vnp Command", "pay");
        vnp Params.put("vnp TmnCode", Config.vnp TmnCode);
         String locate = req.getParameter("language");
         if (locate != null && !locate.isEmpty()) {
             vnp_Params.put("vnp_Locale", locate);
         } else {
            vnp Params.put("vnp Locale", "vn");
         }
        vnp Params.put("vnp CurrCode", "VND");
        vnp Params.put("vnp TxnRef", Config.getRandomNumber(8));
        vnp Params.put("vnp OrderInfo", orderDesc);
         vnp_Params.put("vnp_OrderType", orderType);
        vnp Params.put("vnp Amount", String.valueOf(amount));
        vnp Params.put("vnp ReturnUrl", Config.vnp Returnurl);
         vnp_Params.put("vnp_IpAddr", Config.getIpAddress(req));
        Date dt = new Date();
        SimpleDateFormat formatter = new SimpleDateFormat("yyyyMMddHHmmss");
        String dateString = formatter.format(dt);
         vnp_Params.put("vnp_CreateDate", dateString);
         //Build data to hash and querystring
        List fieldNames = new ArrayList(vnp Params.keySet());
         Collections.sort(fieldNames);
         StringBuilder hashData = new StringBuilder();
         StringBuilder query = new StringBuilder();
        Iterator itr = fieldNames.iterator();
         while (itr.hasNext()) {
             String fieldName = (String) itr.next();
             String fieldValue = (String) vnp_Params.get(fieldName);
             if ((fieldValue != null) && (fieldValue.length() > 0)) {
                 //Build hash data
                 hashData.append(fieldName);
                 hashData.append('=');
                 hashData.append(fieldValue);
                 //Build query
                 query.append(URLEncoder.encode(fieldName, 
StandardCharsets.US_ASCII.toString()));
                 query.append('=');
```

```
 query.append(URLEncoder.encode(fieldValue, 
StandardCharsets.US_ASCII.toString()));
                 if (itr.hasNext()) {
                     query.append('&');
                     hashData.append('&');
 }
 }
         }
         String queryUrl = query.toString();
         String vnp_SecureHash = Config.hmacSHA512(Config.vnp_hashSecret,
hashData.toString());
C#.NET
var vnp Params = new Dictionary<string, string>();
vnp_Params.Add("vnp_Version", "2.1.0");
vnp_Params.Add("vnp_Command", "pay");
vnp_Params.Add("vnp_TmnCode", vnp_TmnCode);
string locale = form.Get("language");//en= English, vn=Tiếng Việt
if (!string.IsNullOrEmpty(locale))
\{ \{ \} vnp_Params.Add("vnp_Locale", locale);
     }
else
\{ \{ \}vnp Params.Add("vnp Locale",
 }
vnp_Params.Add("vnp_CurrCode", "VND");
vnp_Params.Add("vnp_TxnRef", order.OrderId.ToString());
vnp_Params.Add("vnp_OrderInfo", order.OrderDescription);
vnp_Params.Add("vnp_OrderType", form.Get("ordertype"));
vnp_Params.Add("vnp_Amount", (order.Amount*100).ToString());
vnp_Params.Add("vnp_ReturnUrl", vnp_Returnurl);
vnp_Params.Add("vnp_IpAddr", GetIpAddress());
vnp_Params.Add("vnp_CreateDate", 
vnp_Params.Add("vnp_BankCode", form.Get("bankcode"));
vnp_Params = vnp_Params.OrderBy(o => o.Key).ToDictionary(k => k.Key, v => v.Value);
String signData = string.Join("&",
                vnp_Params.Where(x => !string.IsNullOrEmpty(x.Value))
                    .Select(k => k.Key + "=" + k.Value));
PHP
$vnp_OrderInfo = $_POST['orderDesc'];
$vnp_OrderType = $_POST['ordertype'];
$vnp_Amount = $POST['amount'] * 100;$vnp Locale = $ POST['language'];
$vnp_IpAddr = $_SERVER['REMOTE_ADDR'];
$inputData = array(
     "vnp_TmnCode" => $vnp_TmnCode,
     "vnp_Amount" => $vnp_Amount,
     "vnp_Command" => "pay",
     "vnp_CreateDate" => date('YmdHis'),
```

```
 "vnp_CurrCode" => "VND",
     "vnp_IpAddr" => $vnp_IpAddr,
     "vnp_Locale" => $vnp_Locale,
     "vnp_OrderInfo" => $vnp_OrderInfo,
     "vnp_OrderType" => $vnp_OrderType,
     "vnp_ReturnUrl" => $vnp_Returnurl,
     "vnp_TxnRef" => $vnp_TxnRef,
    "vnp Version" => "2.1.0",
);
ksort($inputData);
$query = "";$i = 0;$hashdata = "";foreach ($inputData as $key => $value) {
    if (\frac{1}{2}i == 1) {
         $hashdata .= '&' . $key . "=" . $value;
     } else {
         $hashdata .= $key . "=" . $value;
        $i = 1; }
     $query .= urlencode($key) . "=" . urlencode($value) . '&';
}
$vnp Url = $vnp Url . "?" . $query;
if (isset($hashSecret)) {
     $vnpSecureHash = hash_hmac('sha512', $hashdata, $vnp_HashSecret);
     $vnp_Url .= 'vnp_SecureHash=' . $vnpSecureHash;
}
```
## *Lập trình viên tham khảo thêm source code demo*

#### **2.5.8.1 Thư viện cho lập trình .Net**

VnPay hỗ trợ kỹ thuật đoạn code mẫu

#### **2.5.8.2 Thư viện cho lập trình PHP**

VnPay hỗ trợ kỹ thuật đoạn code mẫu

#### *2.5.8.3* **Thư viện cho lập trình Java**

VnPay hỗ trợ kỹ thuật đoạn code mẫu

#### <span id="page-38-0"></span>**2.5.9 Liên hệ**